## Mixed Models for Longitudinal Ordinal and Nominal Outcomes

Don Hedeker Department of Public Health Sciences Biological Sciences Division University of Chicago

hedeker@uchicago.edu

Hedeker, D. (2008). Multilevel models for ordinal and nominal variables. In J. de Leeuw & E. Meijer (Eds.), Handbook of Multilevel Analysis. Springer, New York.

Hedeker, D. & Gibbons, R.D. (2006). Longitudinal Data Analysis, chapters 10 & 11. Wiley.

Hedeker, D. (2014). Methods for multilevel ordinal data in prevention research. *Prevention Science*.

This work was supported by National Institute of Mental Health Contract N44MH32056.

## Why analyze as ordinal?

- Efficiency: Armstrong & Sloan (1989, Amer Jrn of Epid) and Strömberg (1996, Amer Jrn of Epid) report efficiency losses between 49% to 87% when dichotomizing an ordinal outcome with five categories.
- Bias: continuous model can yield correlated residuals and regressors when used for ordinal outcomes; continuous model does not take into account the ceiling and floor effects of the ordinal outcome. Results in biased estimates of regression coefficients and is most critical when the ordinal variables is highly skewed (see Bauer & Sterba, 2011, Psych Methods)
- Logic: continuous model can yield predicted values outside of the range of the ordinal variable.

Ordinal Logistic Regression Model (aka Proportional Odds or Cumulative Logit Model) - McCullagh (1980)

$$
\log\left[\frac{P(Y \leq c)}{1 - P(Y \leq c)}\right] = \gamma_c - \boldsymbol{x}'\boldsymbol{\beta}
$$

 $c = 1, \ldots, C - 1$  for the C categories of the ordinal outcome

- $x =$  vector of explanatory variables (plus the intercept)
- $\gamma_c$  = threshold parameters; reflect cumulative logits when  $\mathbf{x} = 0$ (for identification:  $\gamma_1 = 0$  or  $\beta_0 = 0$ )
- positive association between explanatory variable  $x$  and ordinal outcome variable Y is reflected by  $\beta$
- $x$  is assumed to have the same effect on each cumulative logit (proportional odds assumption)

## Ordinal Response and Threshold Concept

Continuous  $y_i$  - unobservable latent variable - related to ordinal response  $Y_i$  via "threshold concept"

- threshold values  $\gamma_1, \gamma_2, \ldots, \gamma_{C-1}$   $(\gamma_0 = -\infty$  and  $\gamma_C = \infty)$
- $\bullet C =$  number of ordered categories

Response occurs in category c,  $Y_i = c$  if  $\gamma_{c-1} < y_i < \gamma_c$ 

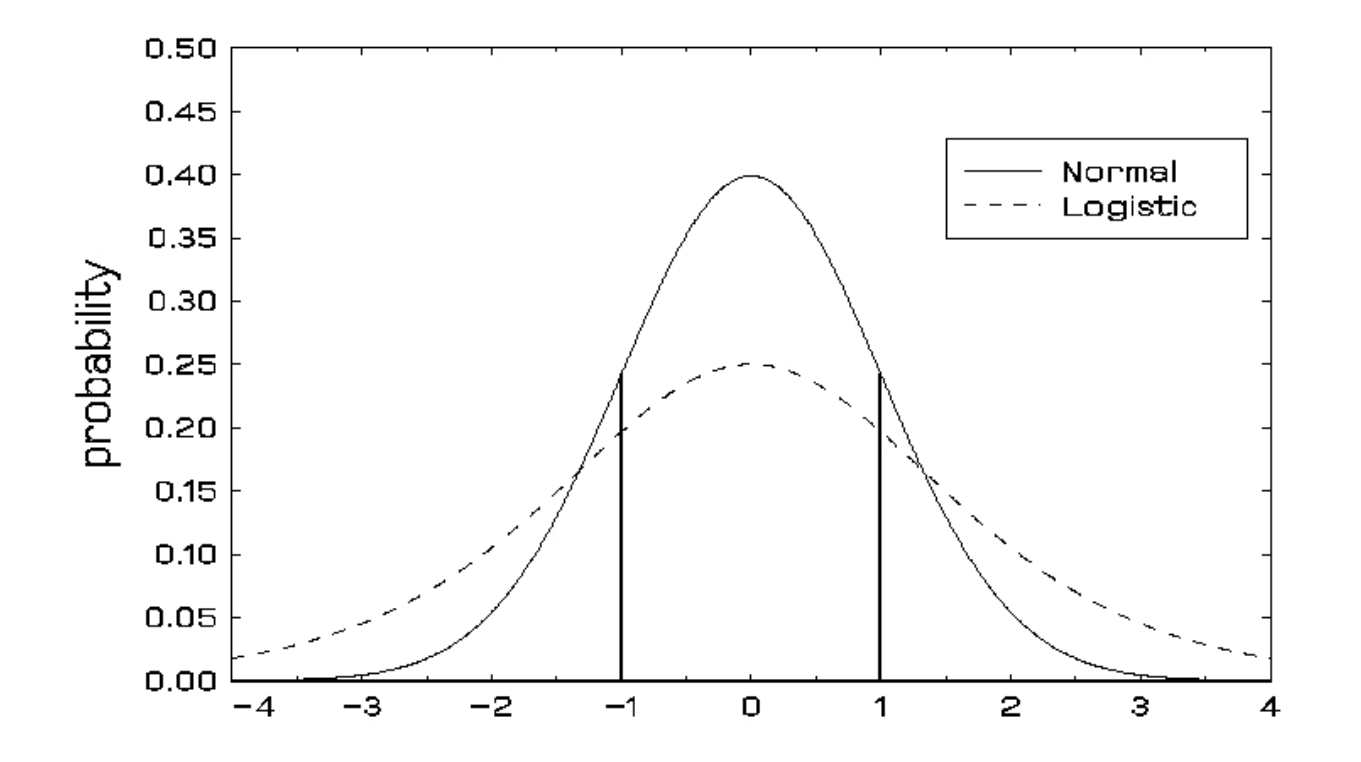

# The Threshold Concept in Practice

"How was your day?" (what is your level of satisfaction today?)

• Satisfaction may be continuous, but we sometimes emit an ordinal response:

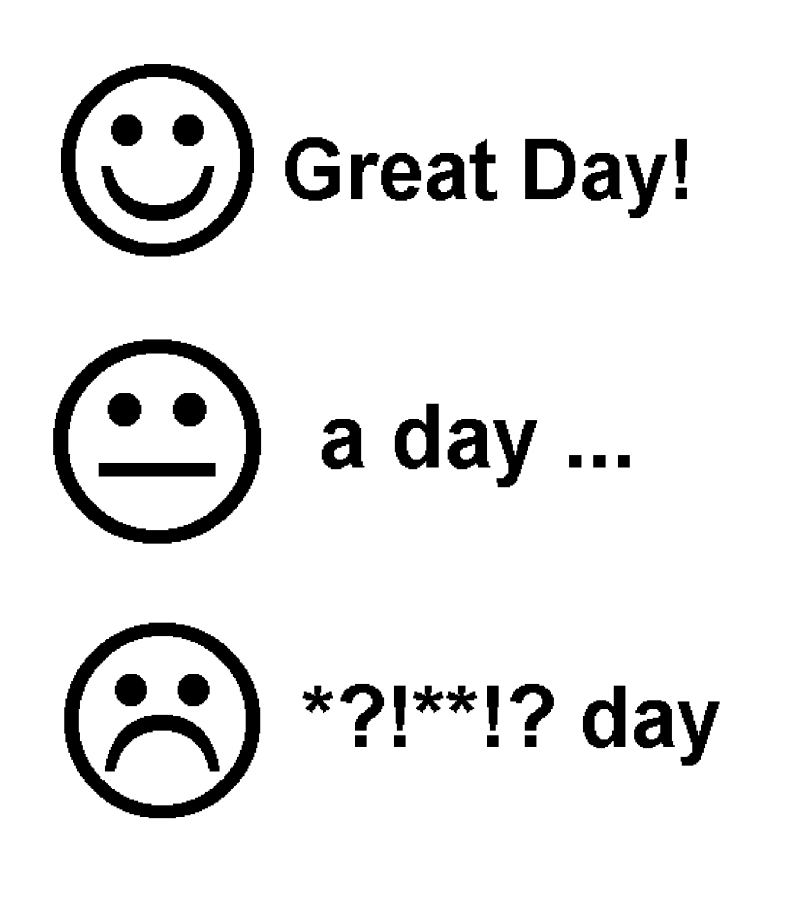

## Model for Latent Continuous Responses

Consider the model with  $p$  covariates for the latent response strength  $y_i$   $(i = 1, 2, \ldots, N)$ :

$$
y_i = \boldsymbol{x}_i'\boldsymbol{\beta} + \varepsilon_i
$$

- probit:  $\varepsilon_i \sim$  standard normal (mean=0, variance=1)
- logistic:  $\varepsilon_i \sim$  standard logistic (mean=0, variance= $\pi^2/3$ )

 $\Rightarrow \beta$  estimates from logistic regression are larger (in abs. value) than from probit regression by approximately  $\sqrt{\pi^2/3} = 1.8$ 

Underlying latent variable

- useful way of thinking of the problem
- not an essential assumption of the model

## Mixed-effects ordinal logistic regression model (Hedeker & Gibbons, 1994, 1996)

- $i = 1, \ldots N$  level-2 units (clusters or subjects)
- $j = 1, \ldots, n_i$  level-1 units (subjects or repeated observations)
- $c = 1, 2, \ldots, C$  response categories
- $Y_{ij}$  = ordinal response of level-2 unit i and level-1 unit j

How was your day? (asked repeatedly each day for a week)

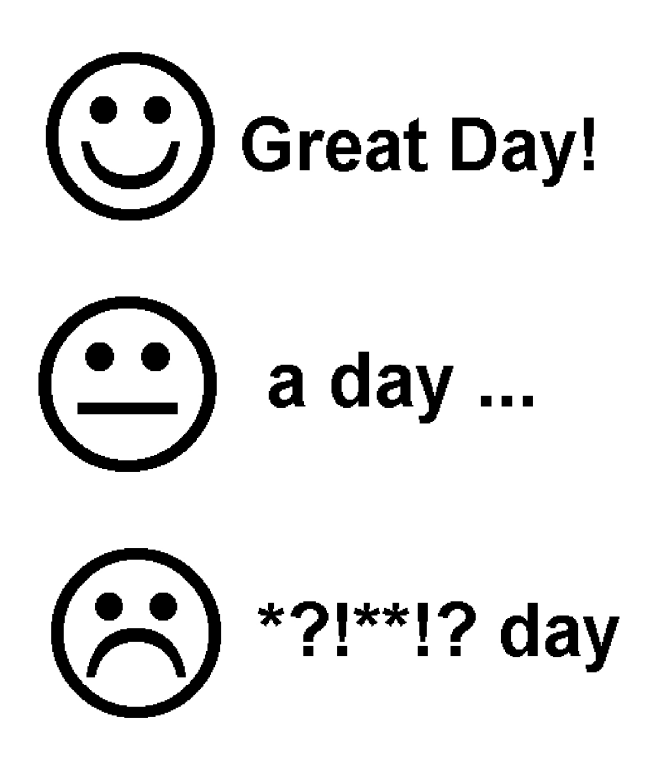

Mixed-effects ordinal logistic regression model

$$
\lambda_{ijc} = \log \left[ \frac{P_{ijc}}{(1 - P_{ijc})} \right] = \gamma_c - (\boldsymbol{x}_{ij}'\boldsymbol{\beta} + \boldsymbol{z}_{ij}'\boldsymbol{v}_i)
$$

• 
$$
P_{ijc} = Pr(Y_{ij} \le c | \mathbf{v}; \gamma_c, \beta, \Sigma_v) = \frac{1}{1 + exp(-\lambda_{ijc})}
$$

• 
$$
p_{ijc} = Pr(Y_{ij} = c | \boldsymbol{v}; \gamma_c, \boldsymbol{\beta}, \boldsymbol{\Sigma}_v) = P_{ijc} - P_{ijc-1}
$$

- $C-1$  strictly increasing model thresholds  $\gamma_c$
- $x_{ij} = p \times 1$  covariate vector
- $z_{ij} = r \times 1$  design vector for random effects
- $\beta = p \times 1$  fixed regression parameters
- $v_i = r \times 1$  random effects for level-2 unit  $i \sim N(0, \Sigma_v)$

## Model for Latent Continuous Responses

Model with  $p$  covariates for the latent response strength  $y_{ij}$ :

$$
y_{ij} = \boldsymbol{x}_{ij}'\boldsymbol{\beta} + \upsilon_{0i} + \varepsilon_{ij}
$$

where  $v_{0i} \sim N(0, \sigma_v^2)$ , and assuming

- $\varepsilon_{ij} \sim$  standard normal (mean 0 and  $\sigma^2 = 1$ ) leads to mixed-effects ordinal probit regression
- $\varepsilon_{ij} \sim$  standard logistic (mean 0 and  $\sigma^2 = \pi^2/3$ ) leads to mixed-effects ordinal logistic regression

Underlying latent variable

- not an essential assumption of the model
- $\bullet$  useful for obtaining intra-class correlation  $(r)$

$$
r = \frac{\sigma_v^2}{\sigma_v^2 + \sigma^2}
$$

and for design effect  $(d)$ 

$$
d = \frac{\sigma_v^2 + \sigma^2}{\sigma^2} = 1/(1 - r)
$$

ratio of actual variance to the variance that would be obtained by simple random sampling (holding sample size constant)

# Scaling of regression coefficients

Fixed-effects model

 $\beta$  estimates from logistic regression are larger (in abs. value) than from probit regression by approximately

$$
\sqrt{\frac{\pi^2/3}{1}} = 1.8
$$

because

• 
$$
V(y) = \sigma^2 = \pi^2/3
$$
 for logistic

• 
$$
V(y) = \sigma^2 = 1
$$
 for probit

## Mixed-effects model

 $\beta$  estimates from mixed-effects (random intercepts) model are larger (in abs. value) than from fixed-effects model by approximately

$$
\sqrt{d} = \sqrt{\frac{\sigma_v^2 + \sigma^2}{\sigma^2}}
$$

because

- $V(y) = \sigma_v^2 + \sigma^2$  in mixed-effects (random intercepts) model
- $V(y) = \sigma^2$  in fixed-effects model
- difference depends on size of random-effects variance  $\sigma_v^2$  $\bar{v}$
- more complex for models with multiple random effects

## Treatment-Related Change Across Time

Data from the NIMH Schizophrenia collaborative study on treatment related changes in overall severity. IMPS item 79, Severity of Illness, was scored as:

- 1 = normal or borderline mentally ill
- 2 = mildly or moderately ill
- $3 =$  markedly ill
- 4 = severely or among the most extremely ill

The experimental design and corresponding sample sizes:

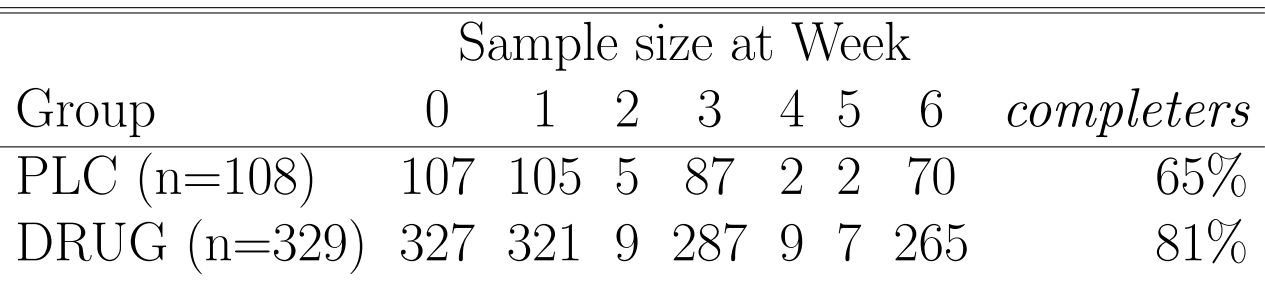

 $Druq = Chlorpromazine$ , Fluphenazine, or Thioridazine

Main question of interest:

• Was there differential improvement for the drug groups relative to the control group?

• Under SSI, Inc > "SuperMix (English)" or "SuperMix (English) Student"

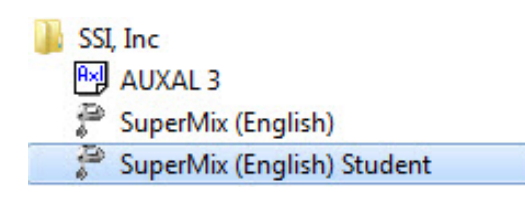

• Under "File" click on "Open Spreadsheet"

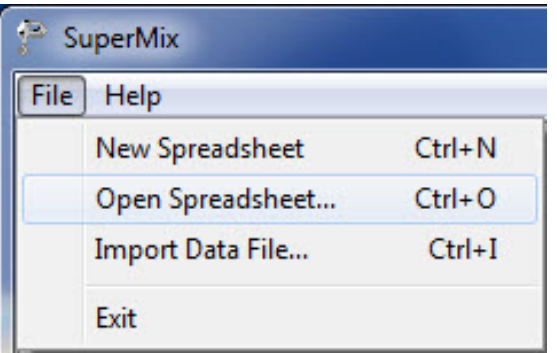

• Open C:\SuperMixEn Examples\Workshop\Binary\SCHIZX1.ss3 (or C:\SuperMixEn Student Examples\Workshop\Binary\SCHIZX1.ss3)

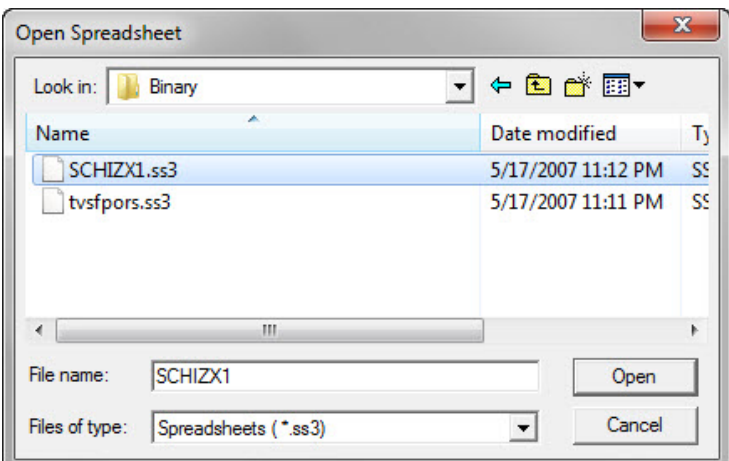

# C:\SuperMixEn Examples\Workshop\Binary\SCHIZX1.ss3

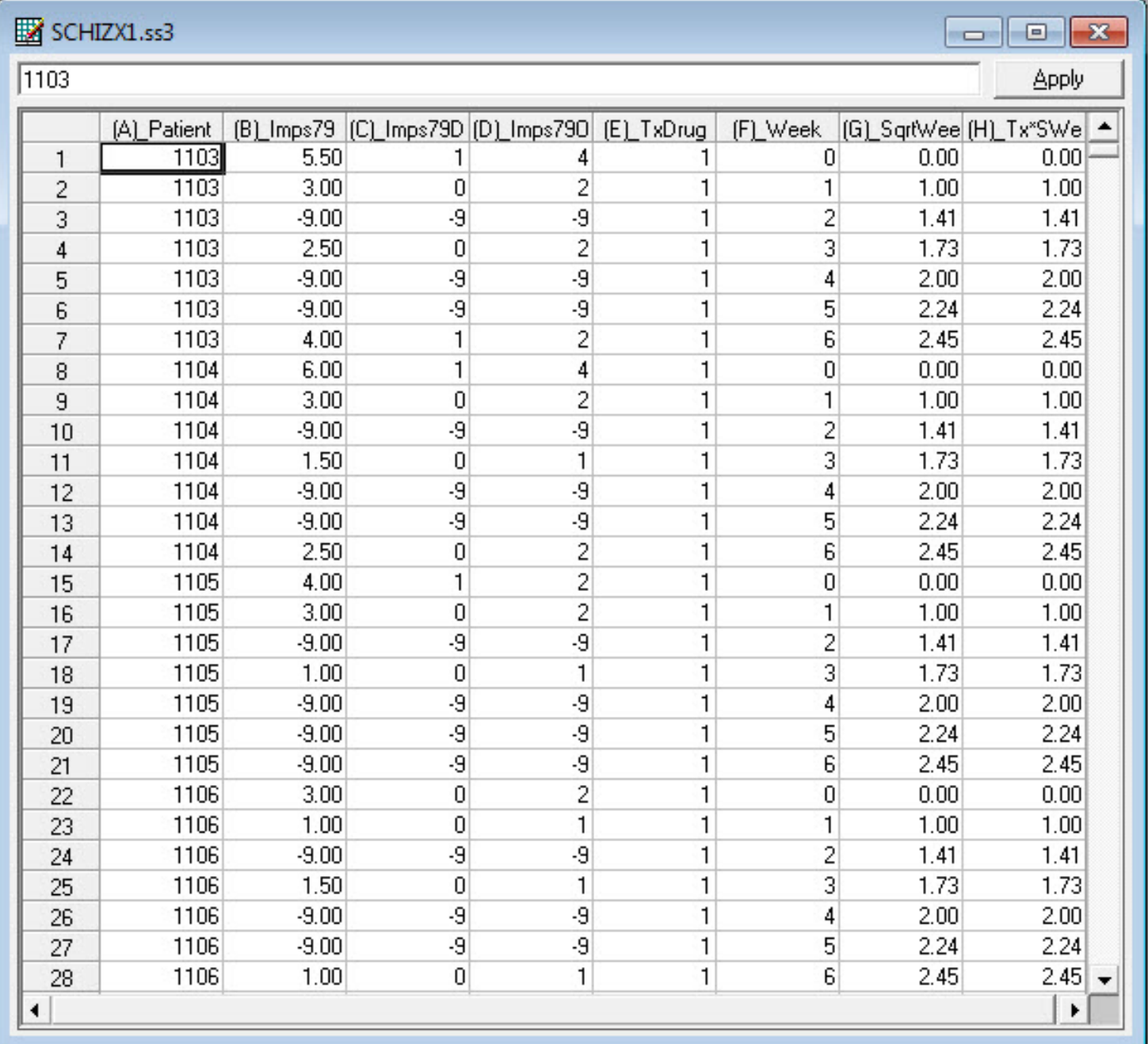

# Select Imps790 column, then "Edit" > "Set Missing Value"

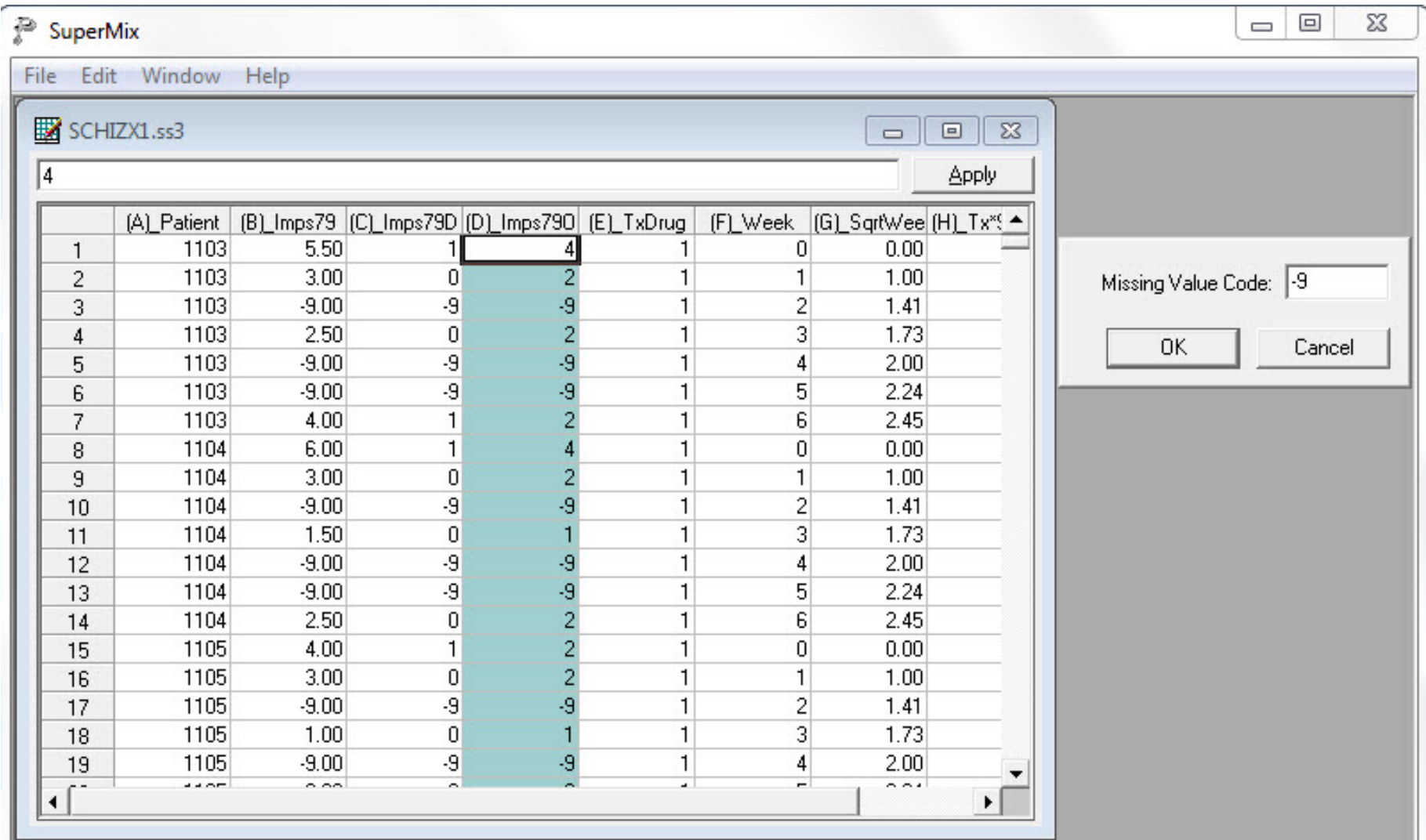

# Select "File" > "Data-based Graphs" > "Bivariate"

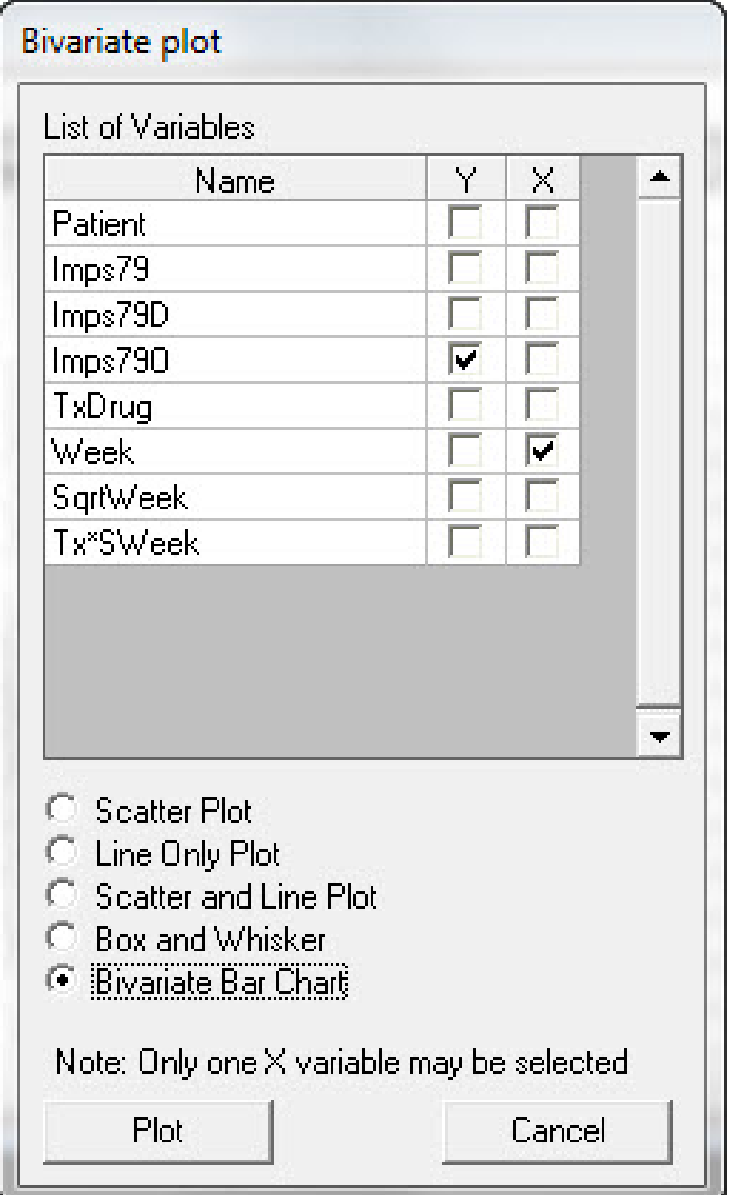

Imps790 vs. Week

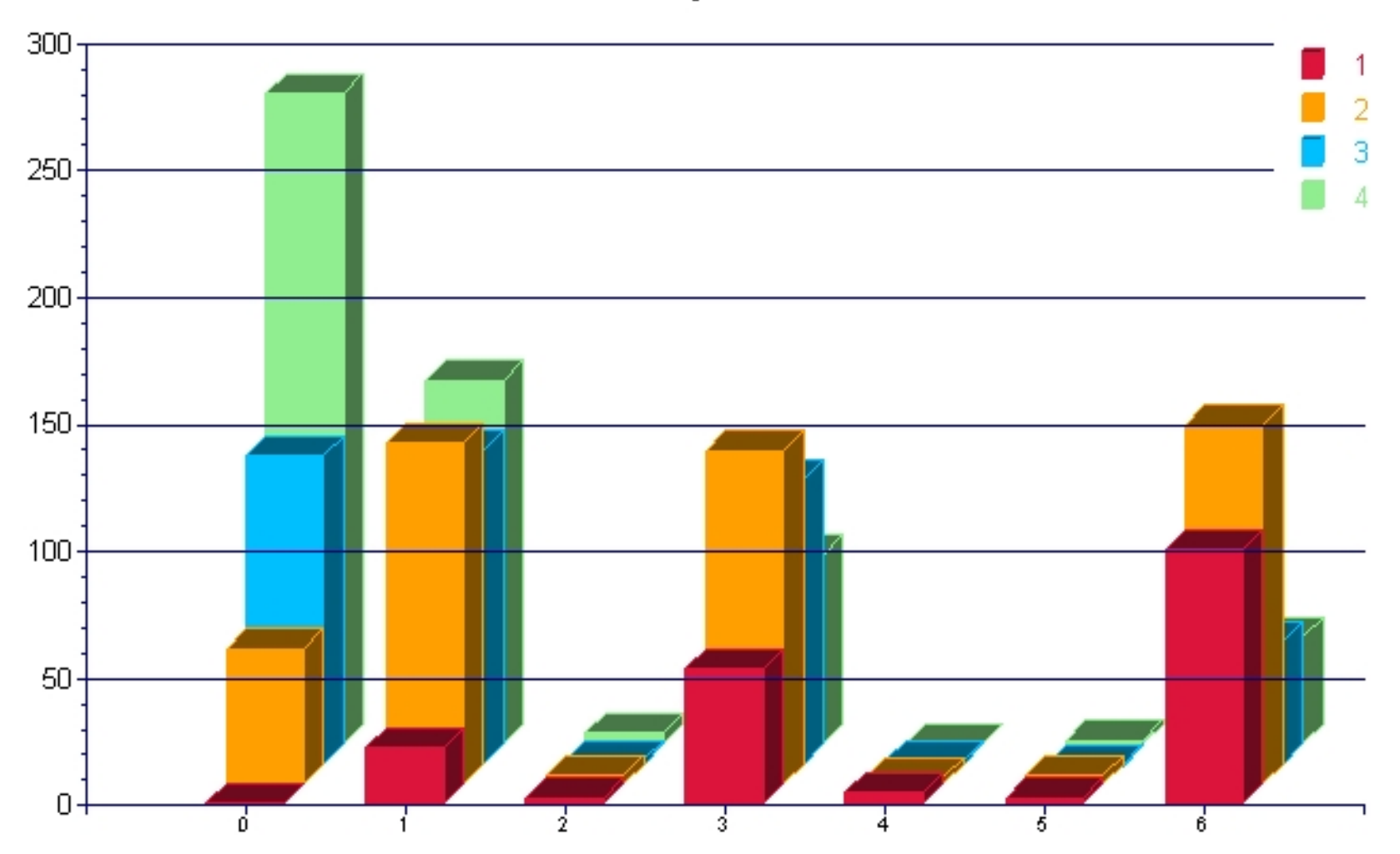

# Select "File" > "Data-based Graphs" > "Bivariate"

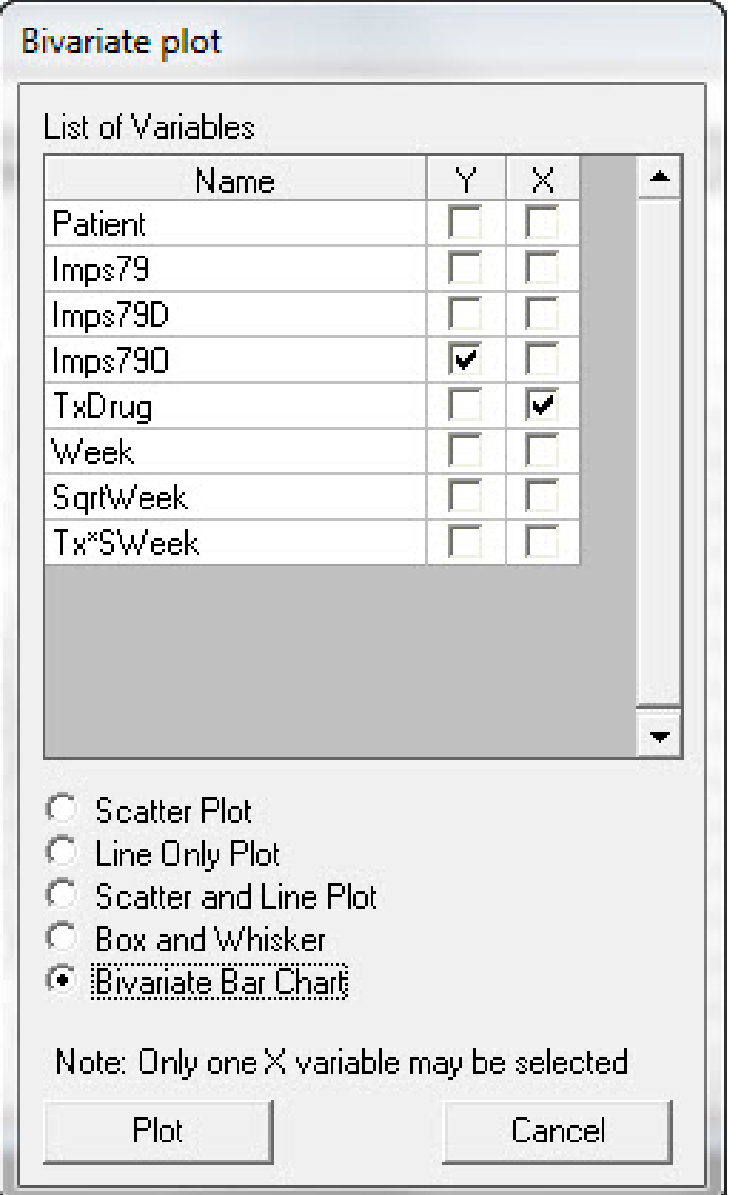

### Imps790 vs. TxDrug

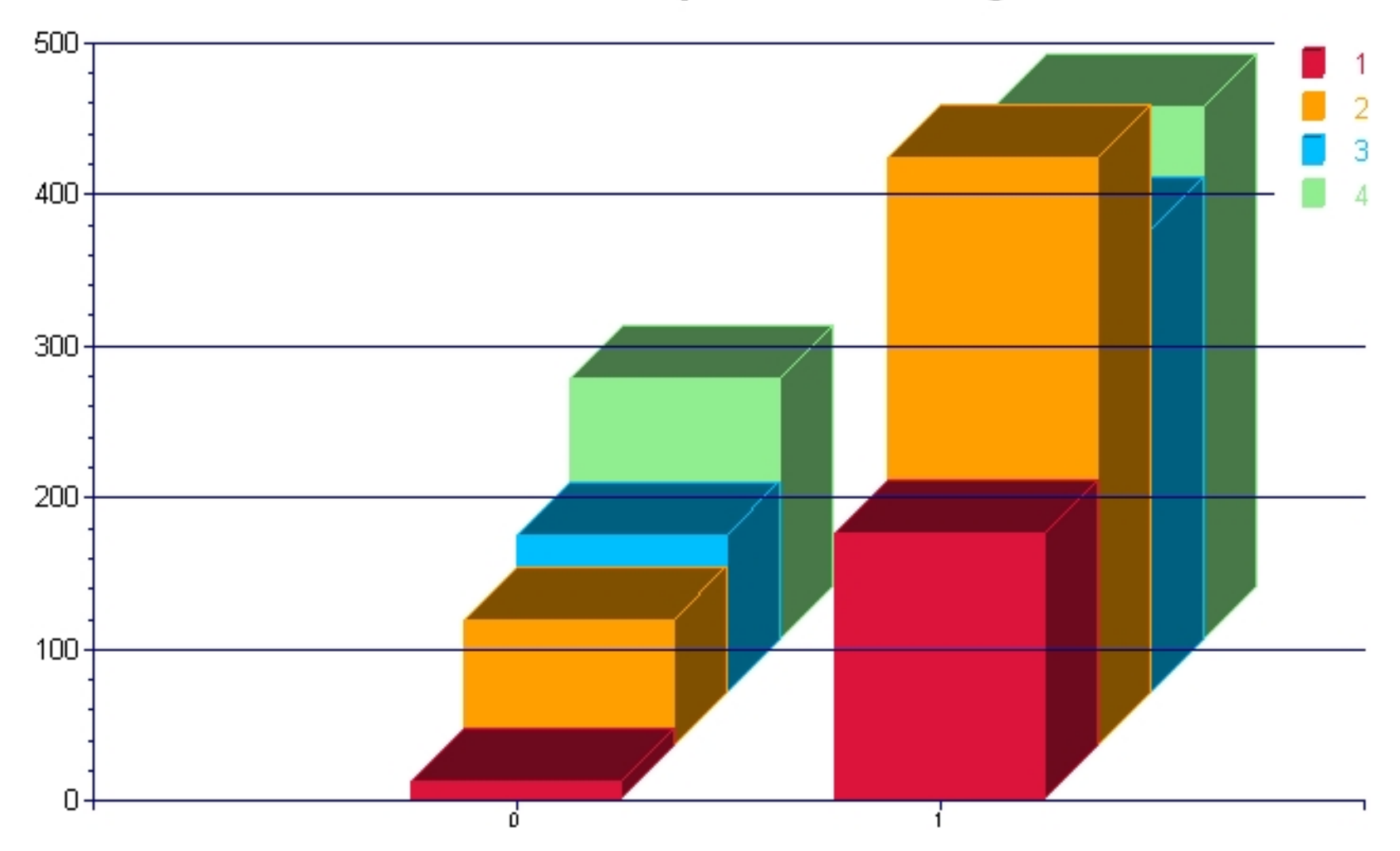

## Observed Logits across Time by Condition

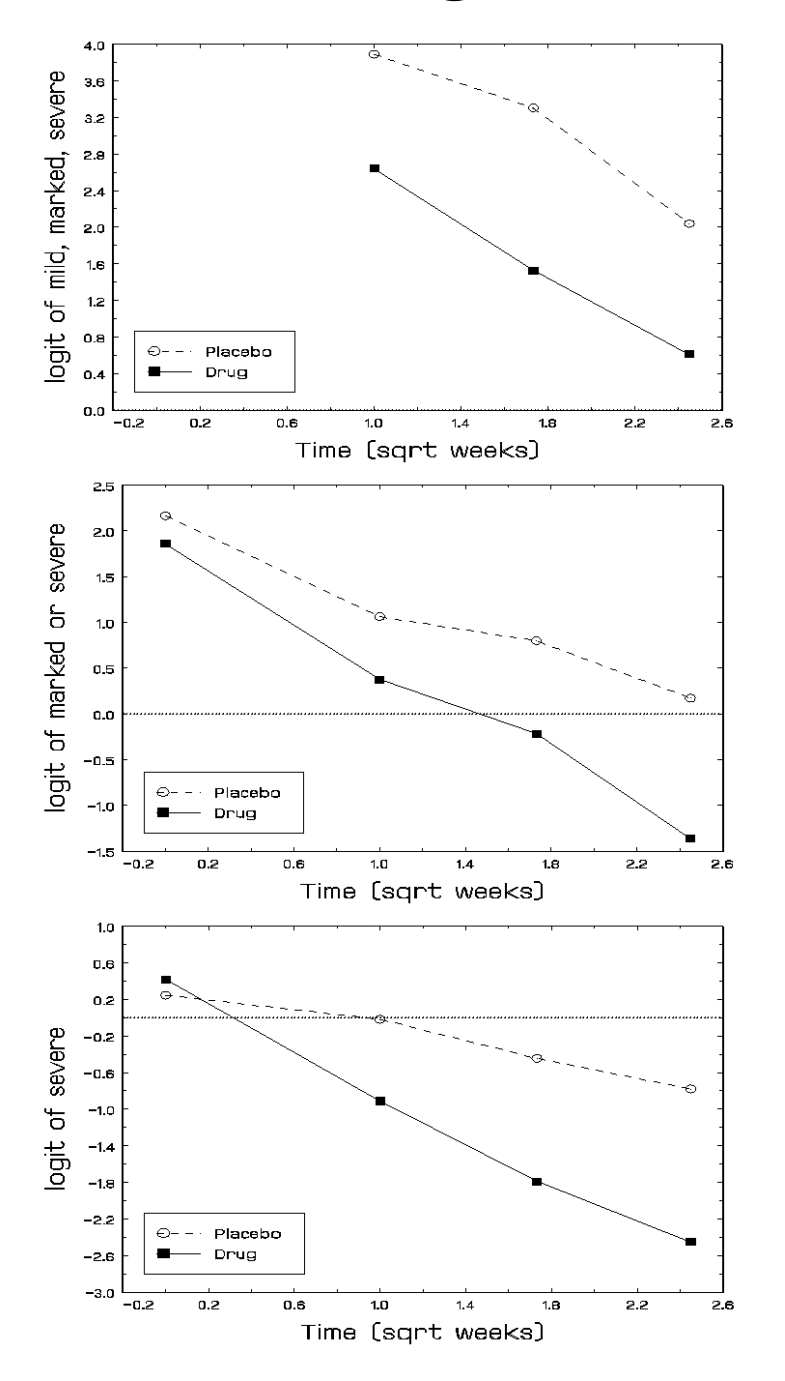

## Within-Subjects / Between-Subjects components

*Within-subjects model - level 1* 
$$
(j = 1, ..., n_i \text{ obs})
$$
  

$$
\lambda_{ijc} = \gamma_c - [b_{0i} + b_{1i}\sqrt{Week_j}]
$$

Between-subjects model - level  $2$   $(i = 1, \ldots, N$  subjects)

$$
b_{0i} = \beta_0 + \beta_2 G r p_i + v_{0i}
$$

$$
b_{1i} = \beta_1 + \beta_3 G r p_i + v_{1i}
$$

 $\boldsymbol{v}_i \sim \mathcal{NID}(\boldsymbol{0},\boldsymbol{\Sigma}_\upsilon)$ 

## Under "File" click on "Open Existing Model Setup"

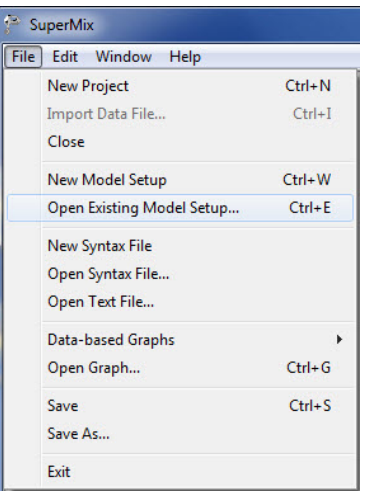

# Open C:\SuperMixEn Examples\Workshop\Ordinal\schizo2.mum

(or C:\SuperMixEn Student Examples\Workshop\Ordinal\schizo2.mum)

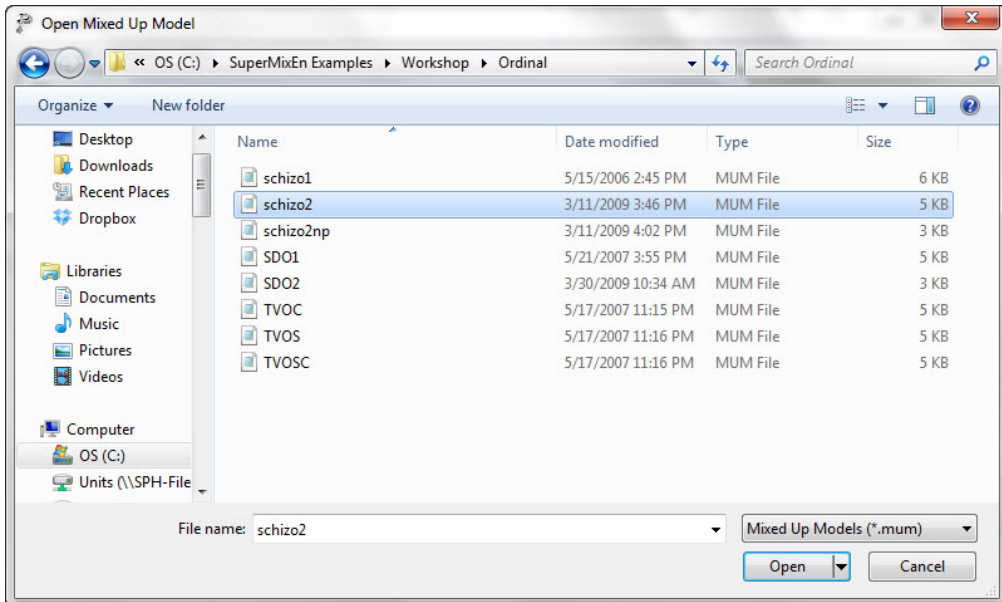

# Note that "Dependent Variable Type" is "ordered"

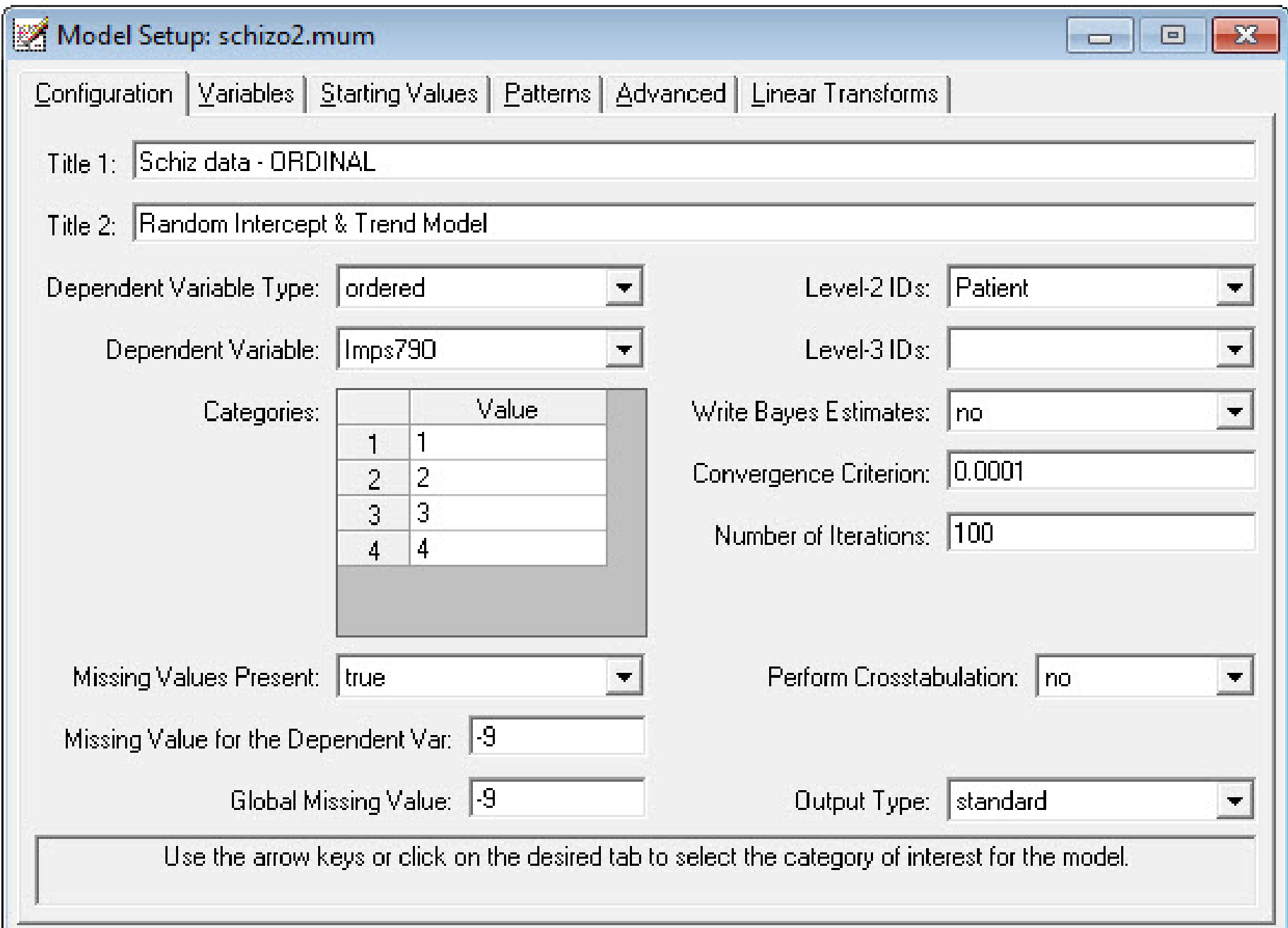

# Note the lack of TxDrug as an explanatory variable

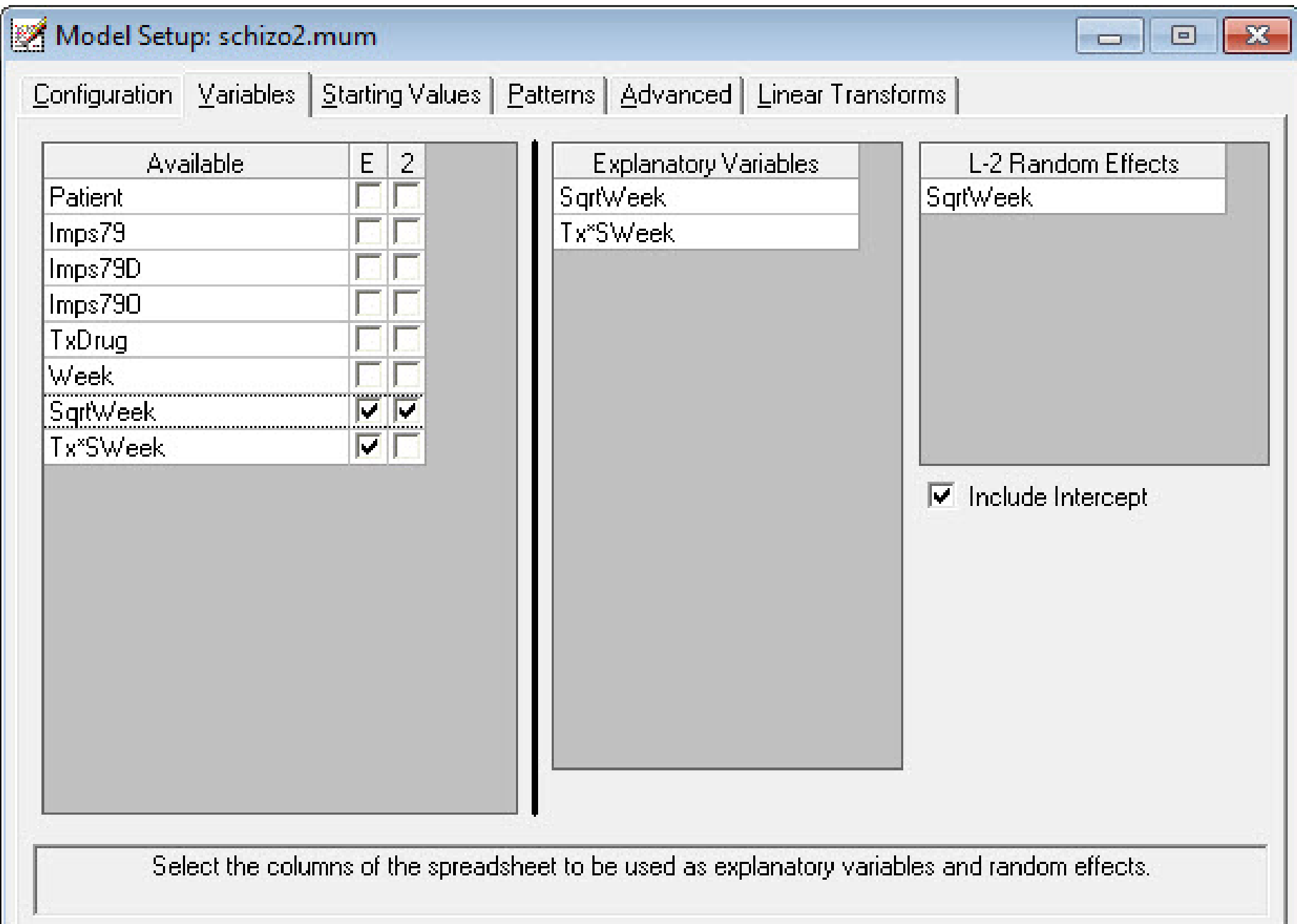

# Make sure "Optimization Method" is set to "adaptive quadrature"

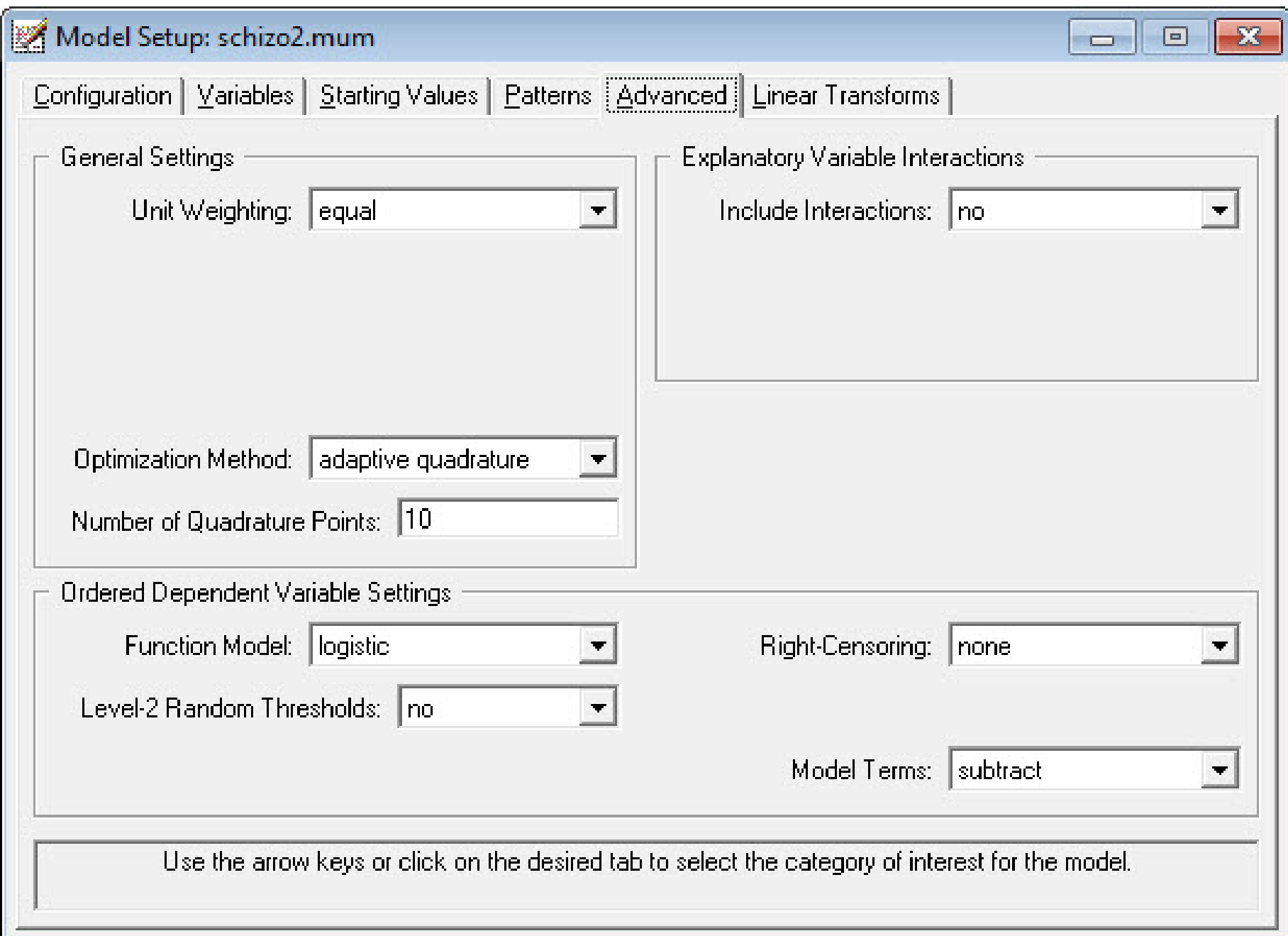

## Note: Cumulative Logit link function

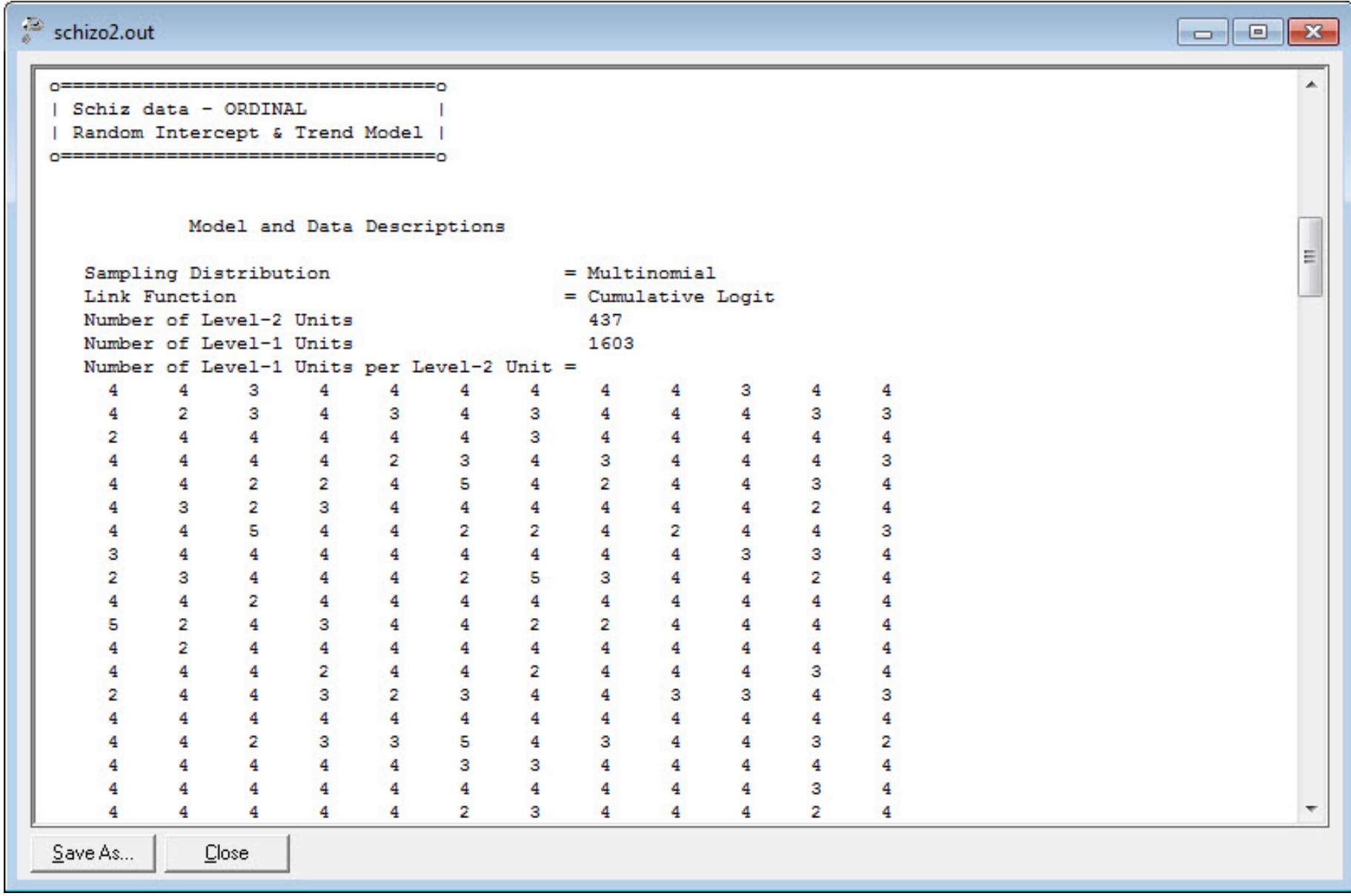

Category response indicators (IMPS79O1-IMPS79O4); results of fixed-effects model (to be ignored, or for comparison purposes)

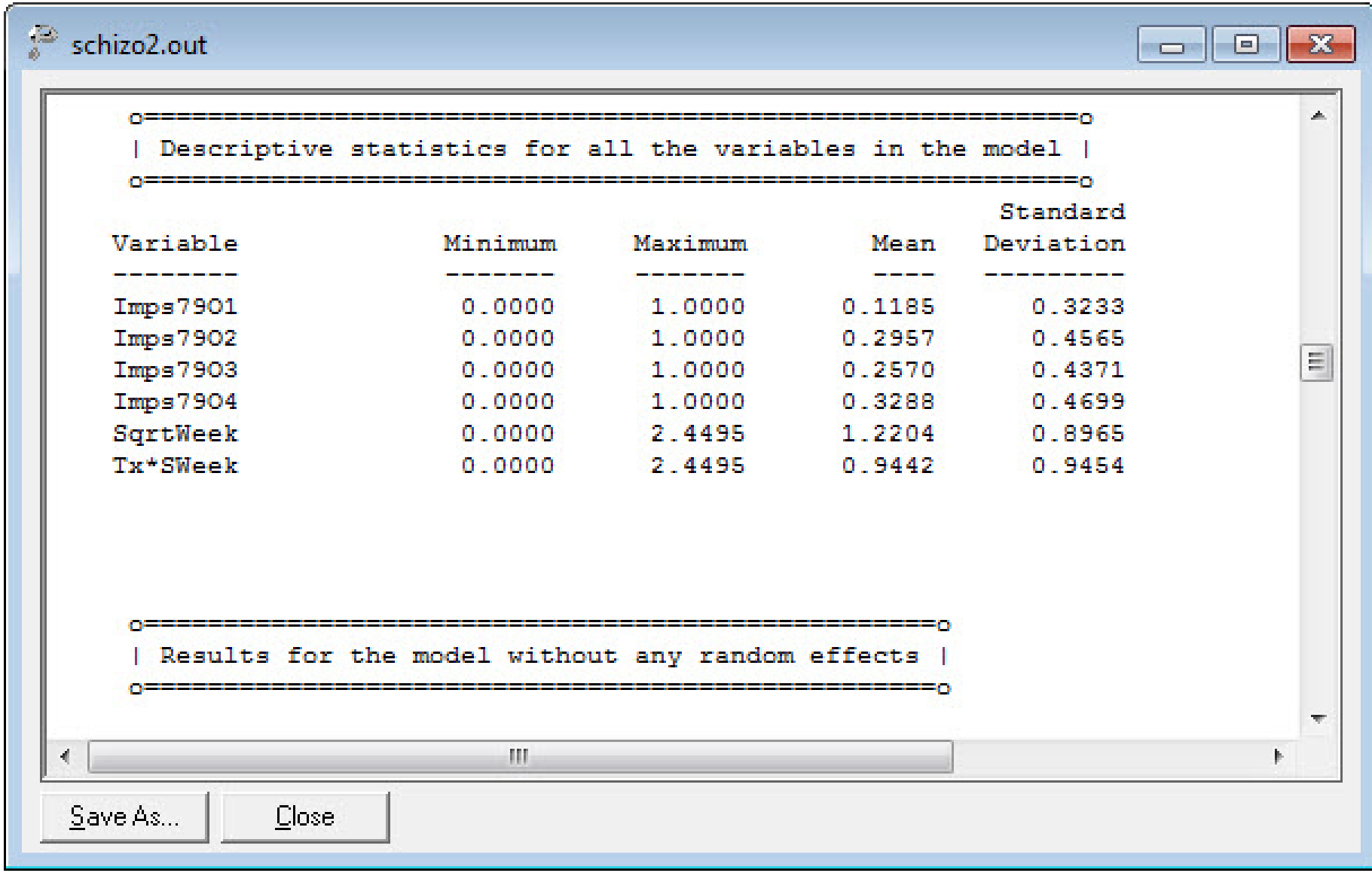

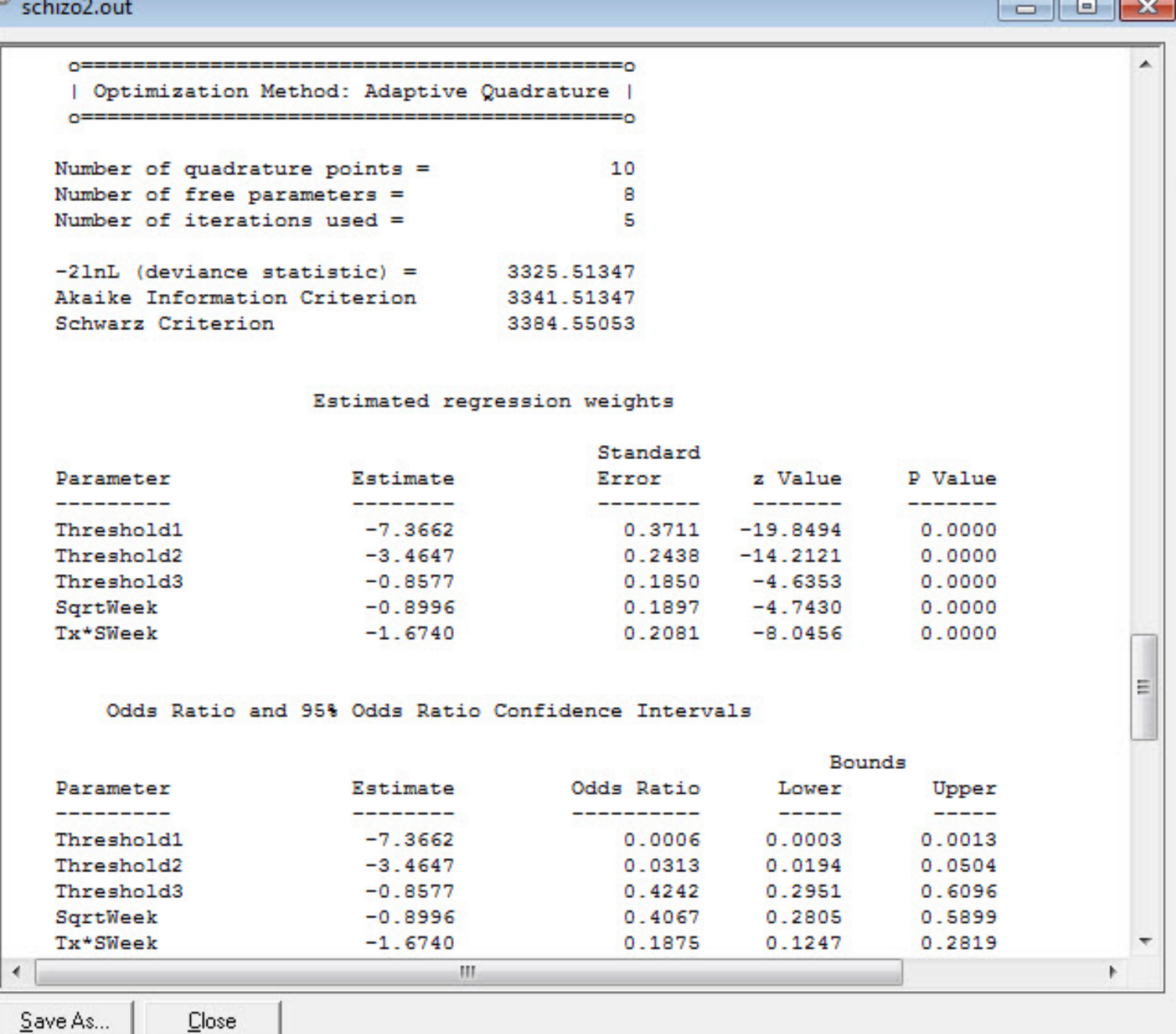

Save As...

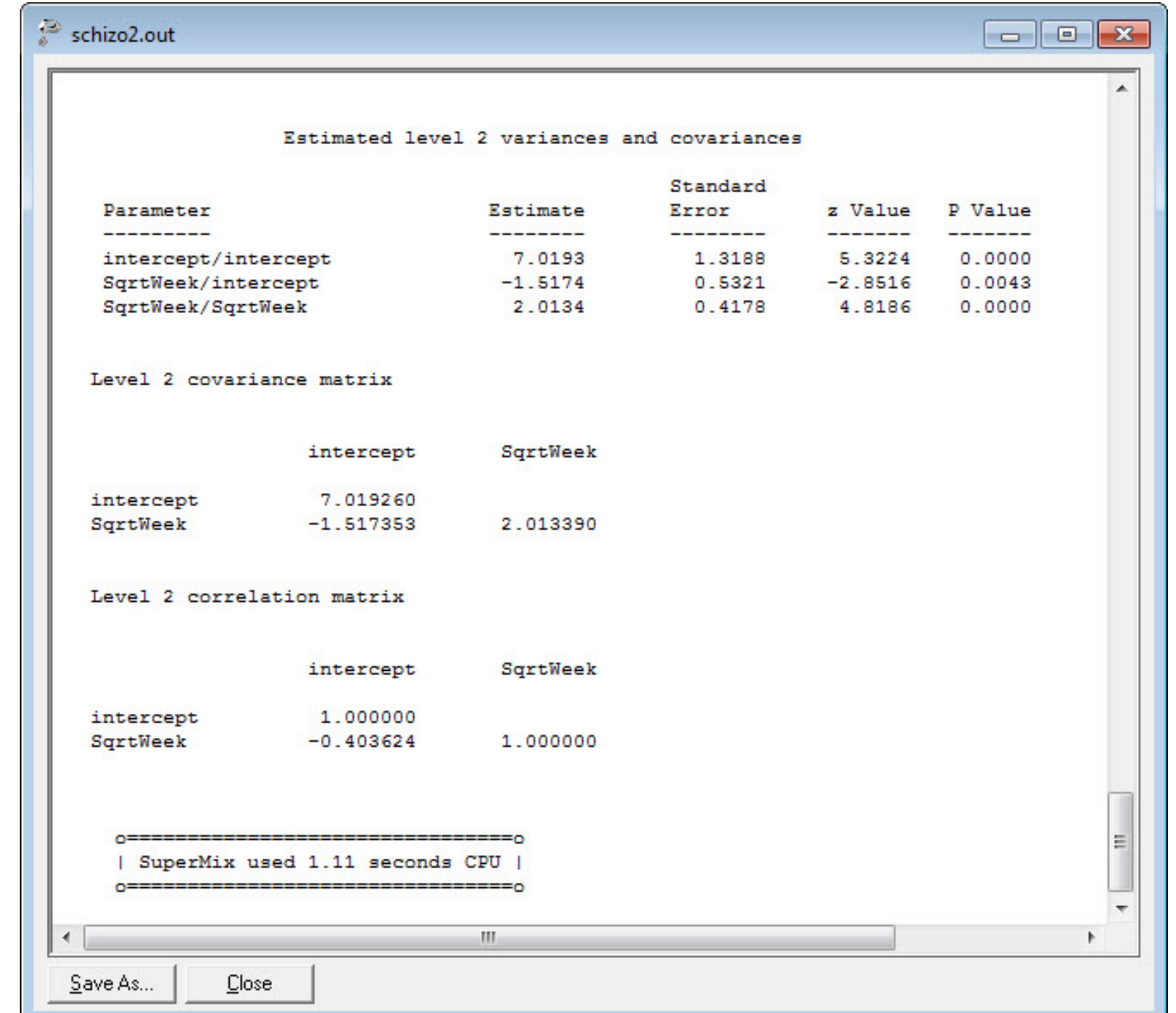

 $\frac{1}{6}$  SCHIZo2.out

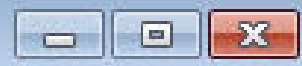

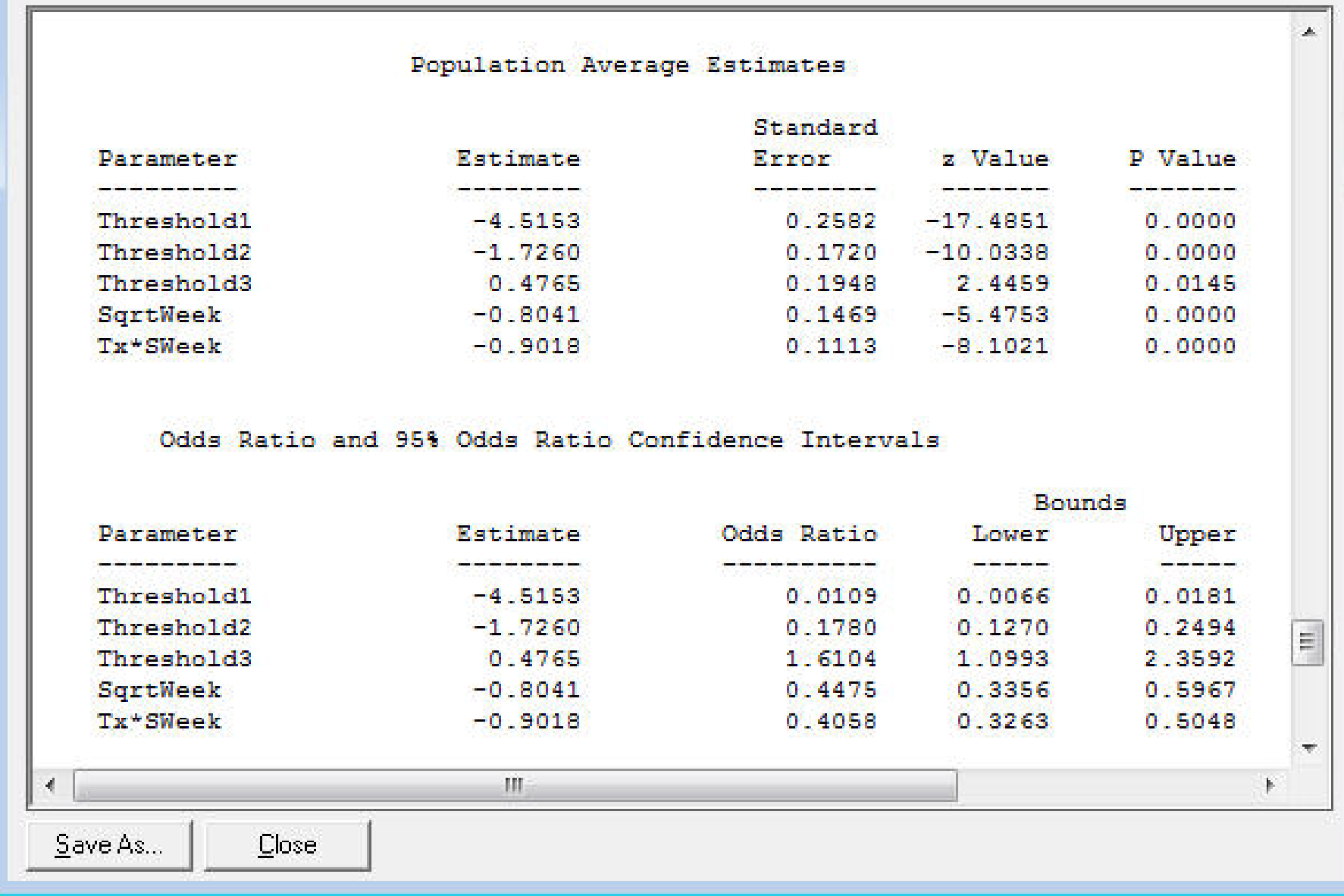

#### Model Fit of Observed Proportions

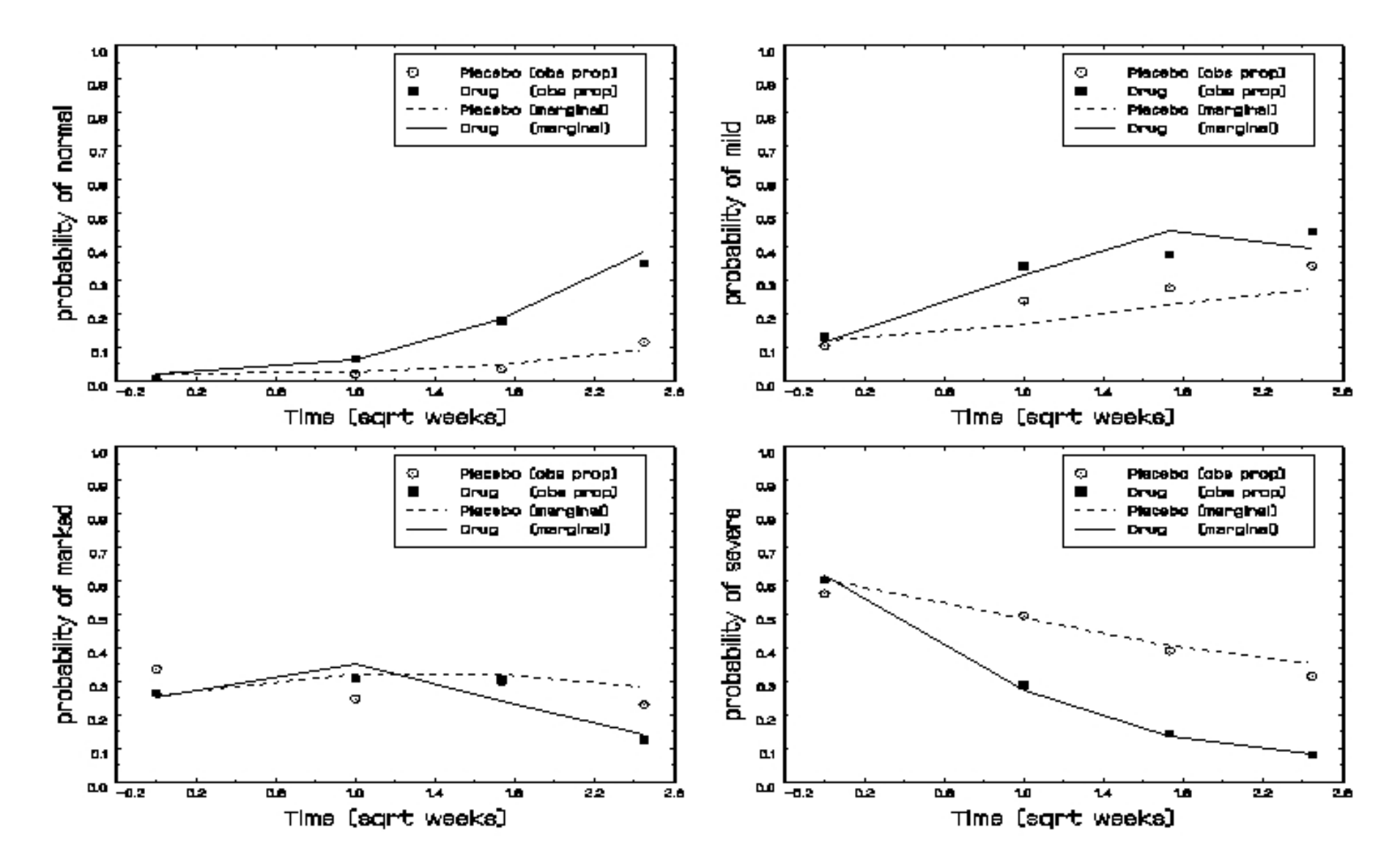

SAS IML code: SCHZOFIT.SAS - computing marginal probabilities - ordinal model adapted from syntax at http://www.uic.edu/classes/bstt/bstt513/ (Week 12)

TITLE1 'NIMH Schizophrenia Data - Estimated Marginal Probabilities'; PROC IML;

/\* Results from random intercept and trend model \*/; /\* using Population Average Estimates \*/;  $x0 = \{ 0.000000, \}$ 1.00000 0, 1.73205 0, 2.44949 0};  $x1 = \{ 0.00000 0.00000,$ 1.00000 1.00000, 1.73205 1.73205, 2.44949 2.44949};

beta =  $\{-.8041, -.9018\};$ thresh =  $\{-4.5153, -1.726, .4765\};$ 

 $z$ a0 =  $(thresh[1] - x0*beta)$  ;  $zb0 = (thresh[2] - x0*beta)$ ;  $zc0 = (thresh[3] - x0*beta)$ :  $z$ a1 =  $(thresh[1] - x1*beta)$  ;  $zb1 = (thresh[2] - x1*beta)$ :  $zcl = (thresh[3] - x1*beta)$ ;

```
\text{grp0a} = 1 / ( 1 + \text{EXP}(- \text{za0}));qrp0b = 1 / ( 1 + EXP(- zb0));\text{grp0c} = 1 / ( 1 + \text{EXP}(- \text{zc0}));grp1a = 1 / ( 1 + EXP(- za1));grp1b = 1 / ( 1 + EXP(- zb1));grp1c = 1 / ( 1 + EXP(- zc1));
```

```
print 'Random intercept and trend model';
print using Population Average Estimates';
print 'marginal prob for group 0 - catg 1' grp0a [FORMAT=8.4];
print 'marginal prob for group 0 - \text{catg } 2' (grp0b-grp0a) [FORMAT=8.4];
print 'marginal prob for group 0 - catg 3' (grp0c-grp0b) [FORMAT=8.4];
print 'marginal prob for group 0 - \text{catg } 4' (1-grp0c) [FORMAT=8.4];
print 'marginal prob for group 1 - \text{catg } 1' grp1a [FORMAT=8.4];
print 'marginal prob for group 1 - \text{catg } 2' (grp1b-grp1a) [FORMAT=8.4];
print 'marginal prob for group 1 - \text{catg } 3' (grp1c-grp1b) [FORMAT=8.4];
print 'marginal prob for group 1 - \text{catg } 4' (1-grp1c) [FORMAT=8.4];
```
## Proportional and Non-proportional Odds

Proportional Odds model

$$
\log \left[ \frac{P(Y_{ij} \le c)}{1 - P(Y_{ij} \le c)} \right] = \gamma_c - \left[ \mathbf{x}'_{ij} \boldsymbol{\beta} + \mathbf{z}'_{ij} \mathbf{v}_i \right]
$$
  
with  $\mathbf{v}_i \sim N(\mathbf{0}, \Sigma_v)$ 

- relationship between the explanatory variables and the cumulative logits does not depend on c
- effects of x variables DO NOT vary across the  $C-1$  cumulative logits

Non-Proportional/Partial Proportional Odds model

$$
\log \left[ \frac{P(Y_{ij} \leq c)}{1 - P(Y_{ij} \leq c)} \right] = \gamma_{0c} - \left[ \boldsymbol{u}'_{ij} \boldsymbol{\gamma}_c + \boldsymbol{x}'_{ij} \boldsymbol{\beta} + \boldsymbol{z}'_{ij} \boldsymbol{v}_i \right]
$$

 $u_{ij} = h \times 1$  vector for the set of h covariates for which proportional odds is not assumed

- effects of **u** variables DO vary across the  $C 1$  cumulative logits
- more flexible model for ordinal response relations
- can be used to empirically test proportional odds assumption
### Proportional Odds Assumption: covariate effects are the same across all cumulative logits

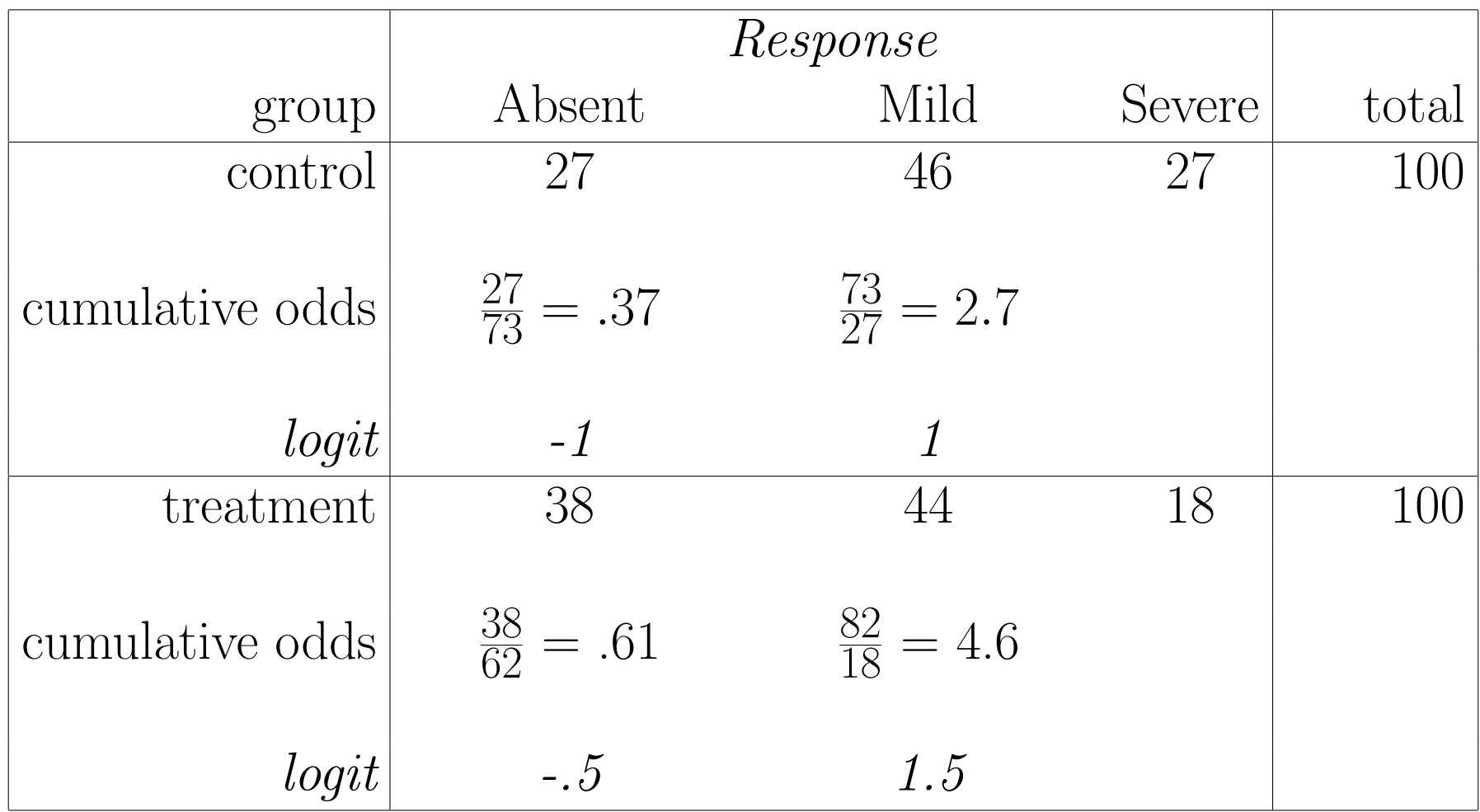

 $\Rightarrow$  group difference = .5 for both cumulative logits

## Non-Proportional Odds: covariate effects vary across the cumulative logits

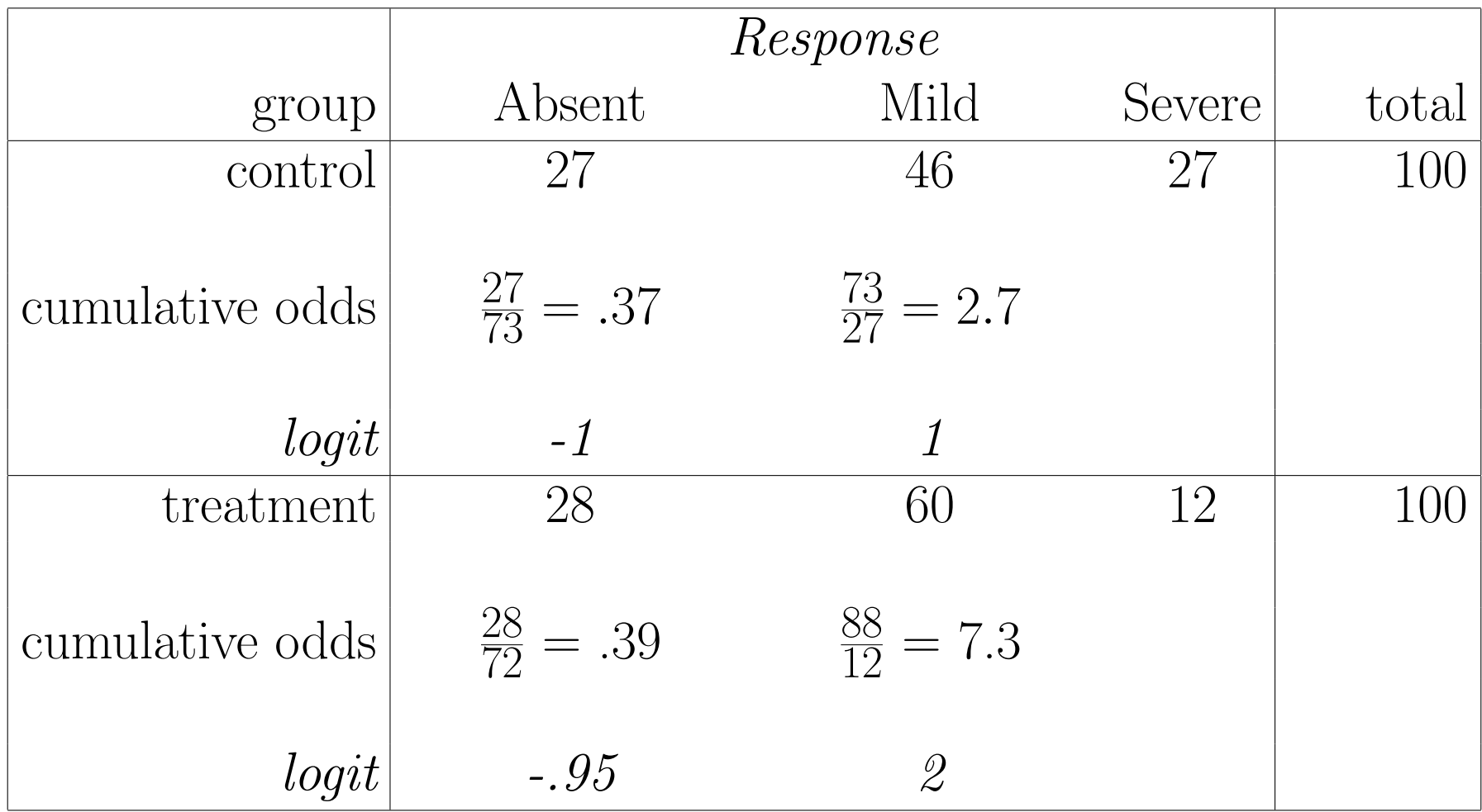

 $\Rightarrow$  UNEQUAL group difference across cumulative logits

# Open C:\SuperMixEn Examples\Workshop\Ordinal\schizo2np.mum

(or C:\SuperMixEn Student Examples\Workshop\Ordinal\schizo2np.mum)

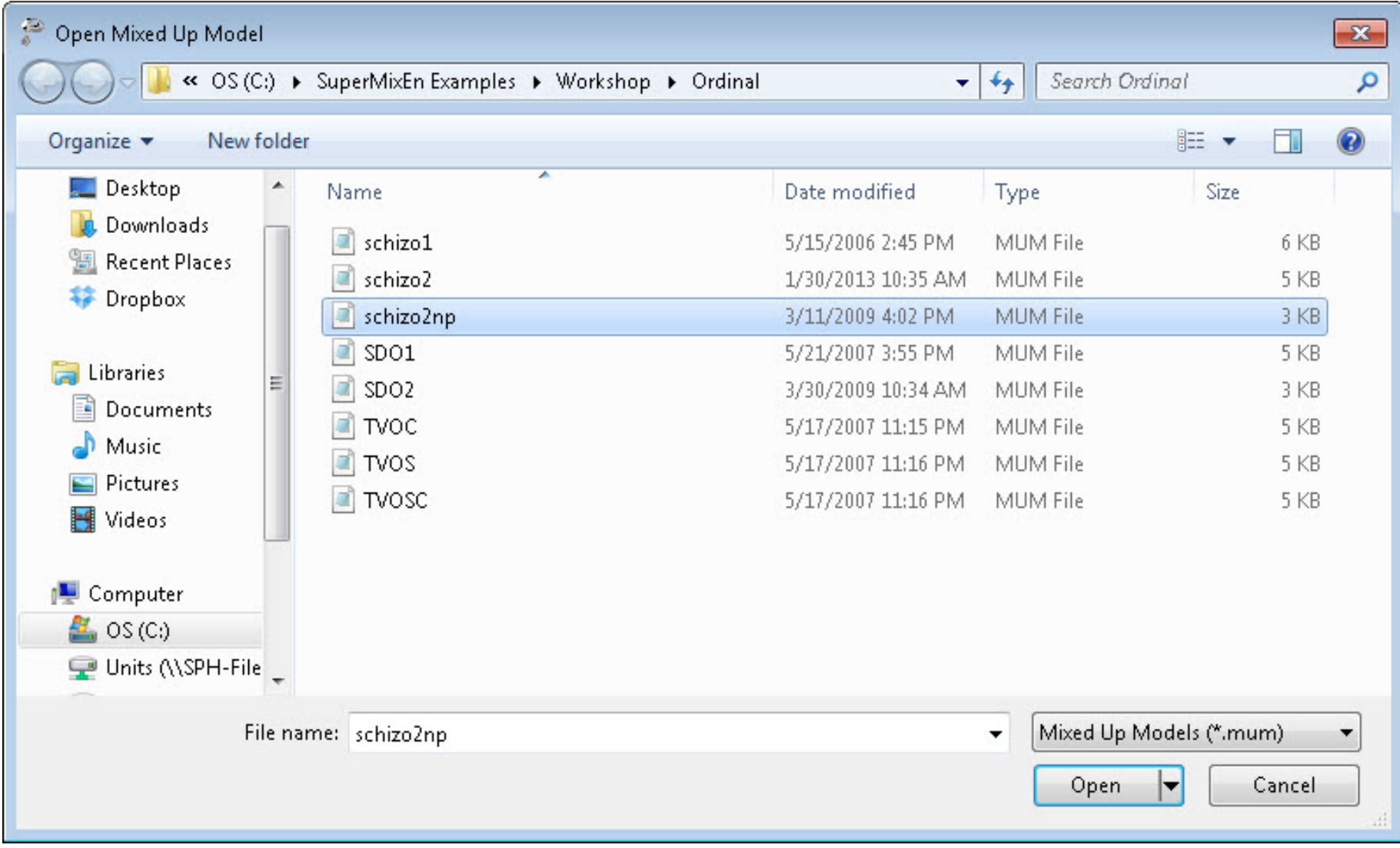

'

### Note that "Dependent Variable Type" is "ordered"

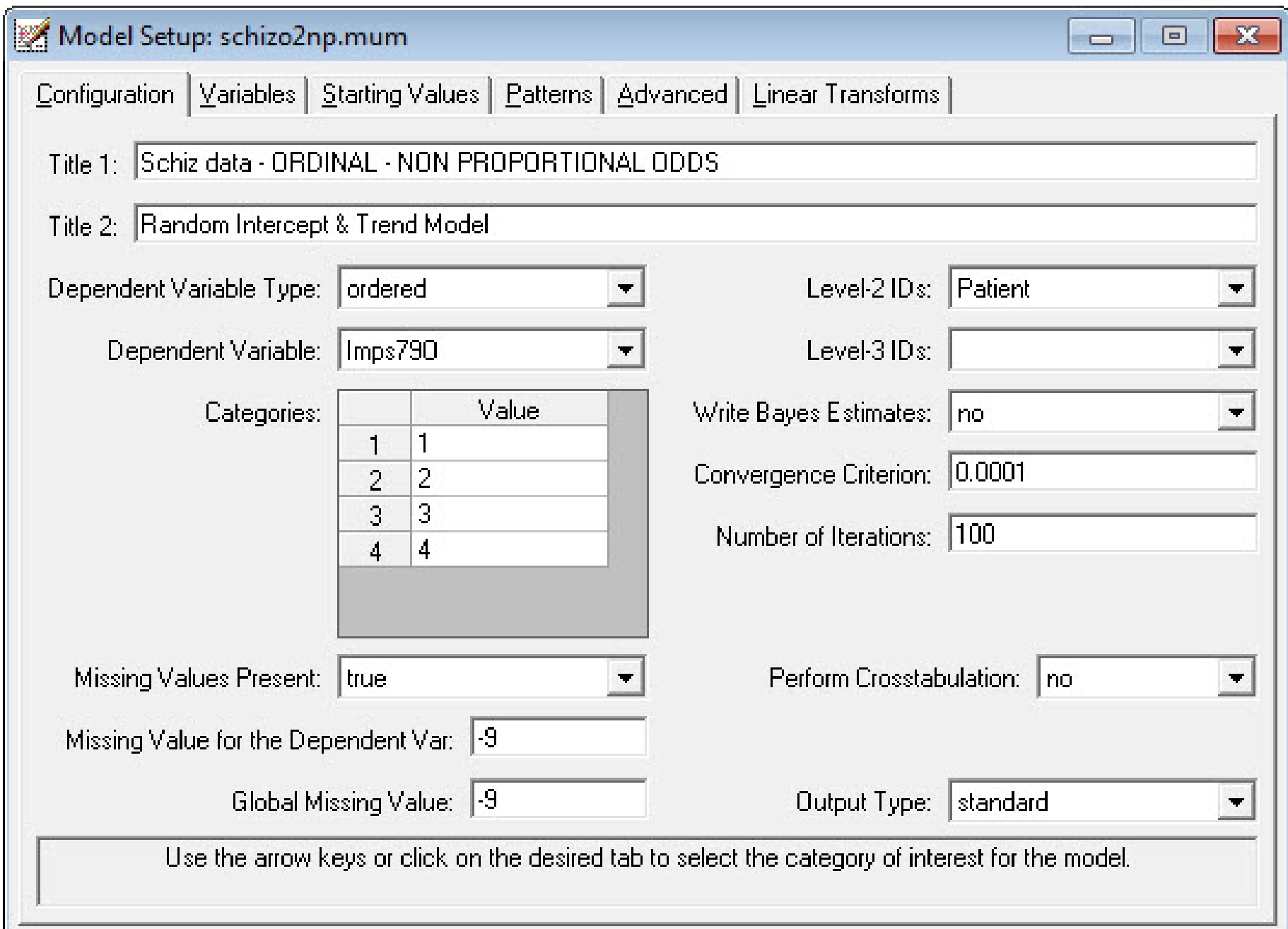

## Two explanatory variables: SqrtWeek and Tx∗SWeek

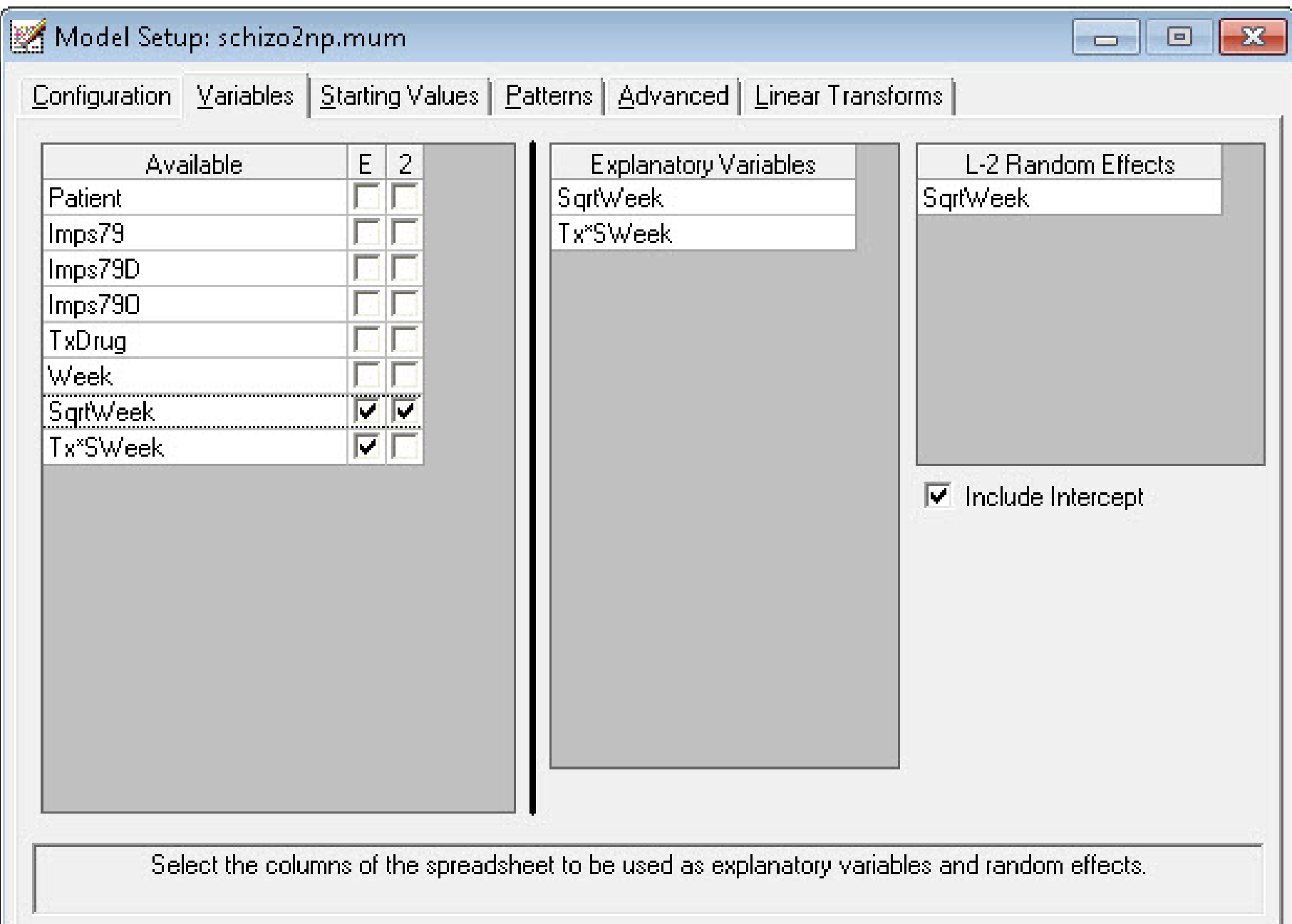

## "Explanatory Variable Interactions" - both are selected

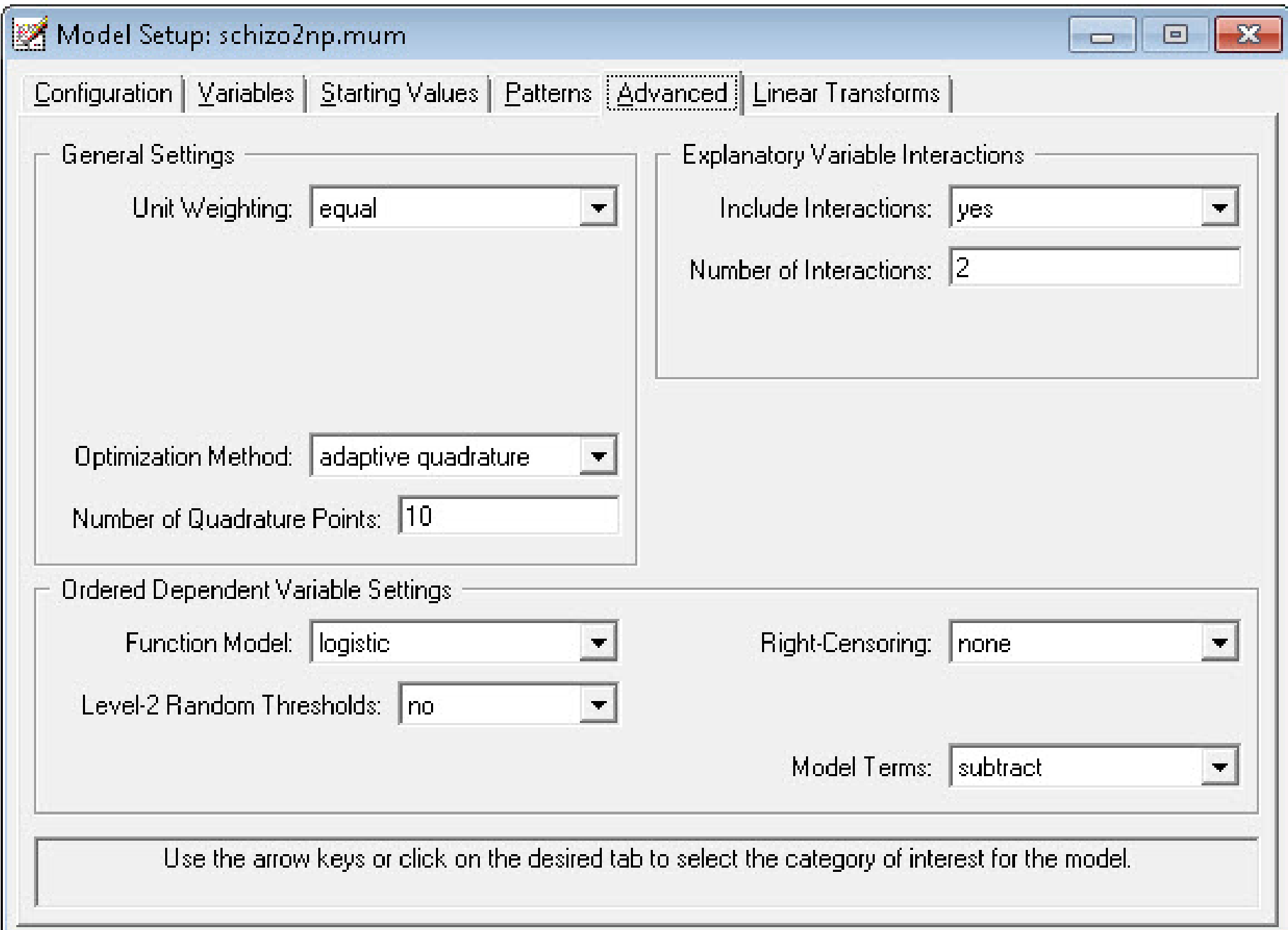

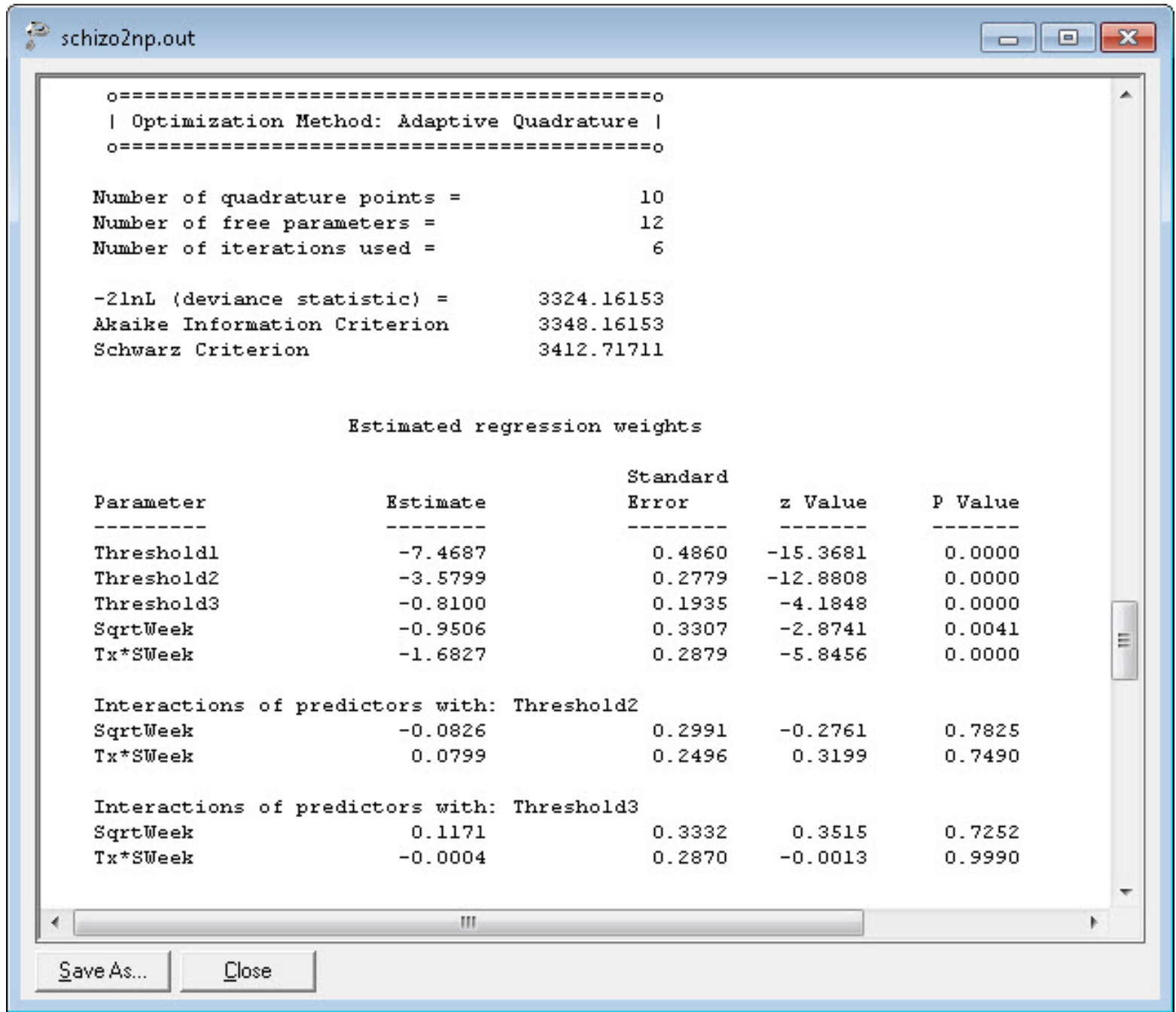

Proportional Odds Assumption Accepted:  $\chi^2_4 = 3325.51 - 3324.16 = 1.35$ 

### Linear Transforms

Fixed part of model:

$$
\begin{aligned} \lambda_c \, = \, \hat{\gamma}_{0c} - \big[\hat{\beta}_1 \texttt{SqrtWeek} + \hat{\beta}_2 \texttt{Tx*SWeek} \, \\ + \, \, \hat{\gamma}_{1c} \texttt{SqrtWeek} + \hat{\gamma}_{2c} \texttt{Tx*SWeek} \big] \end{aligned}
$$

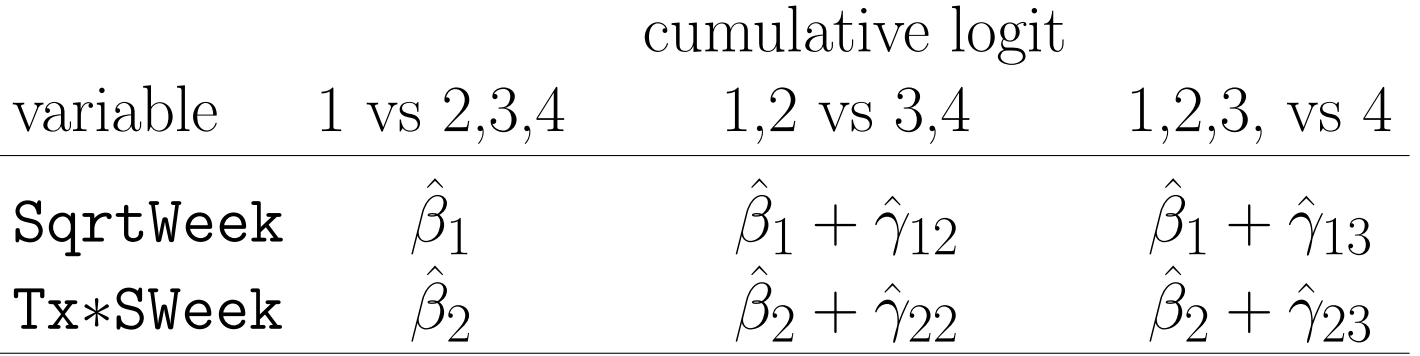

 $H_0: \beta_1 + \gamma_{12} = 0$ ; SqrtWeek effect is 0 on the 2nd cumulative logit

$$
z=\frac{\hat{\beta}_1+\hat{\gamma}_{12}}{SE(\hat{\beta}_1+\hat{\gamma}_{12})}
$$

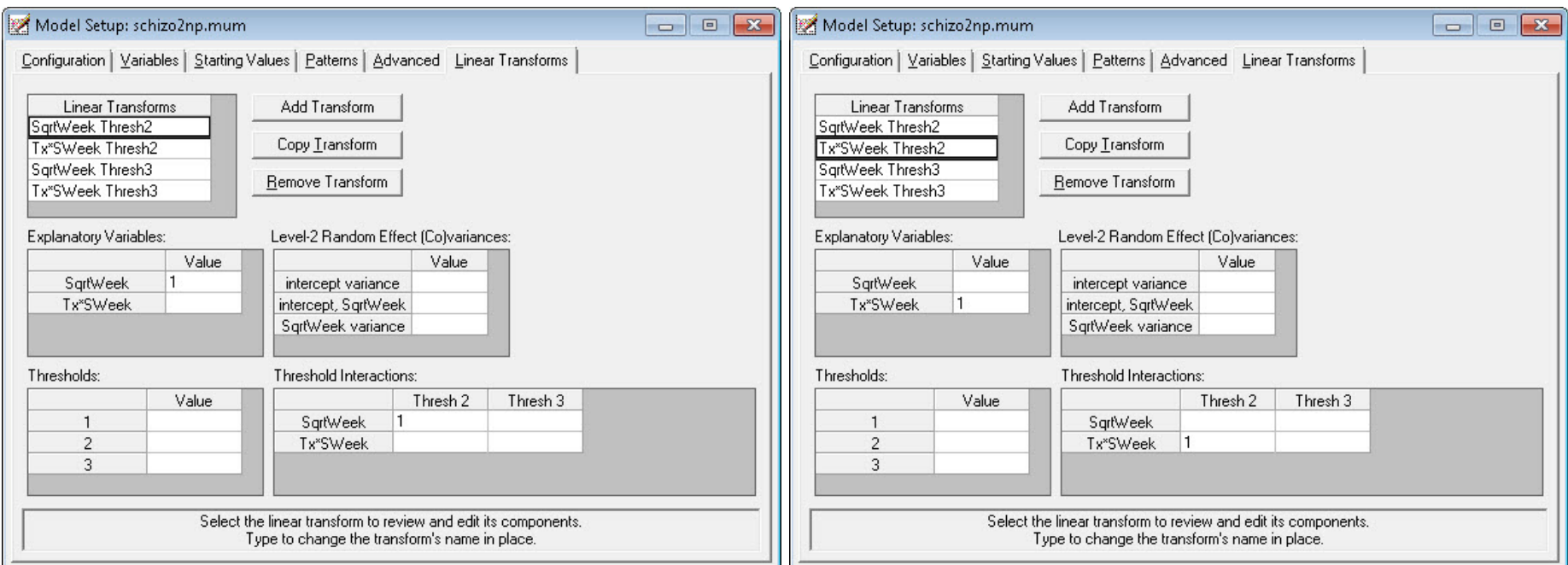

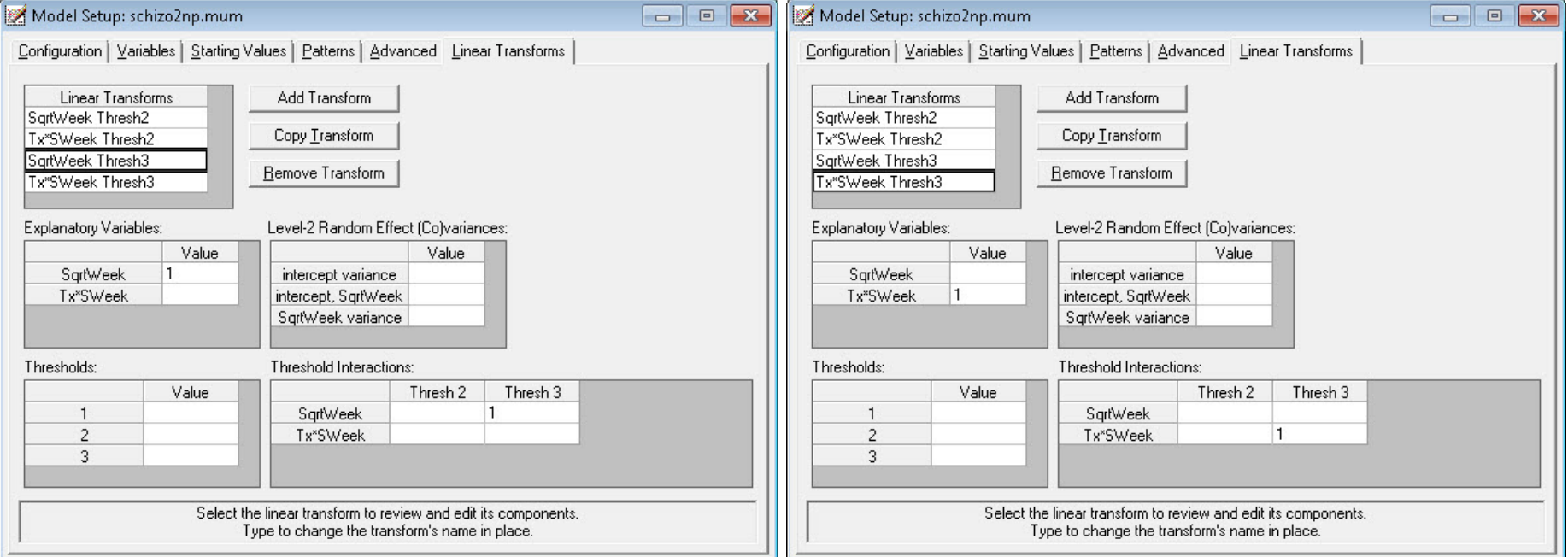

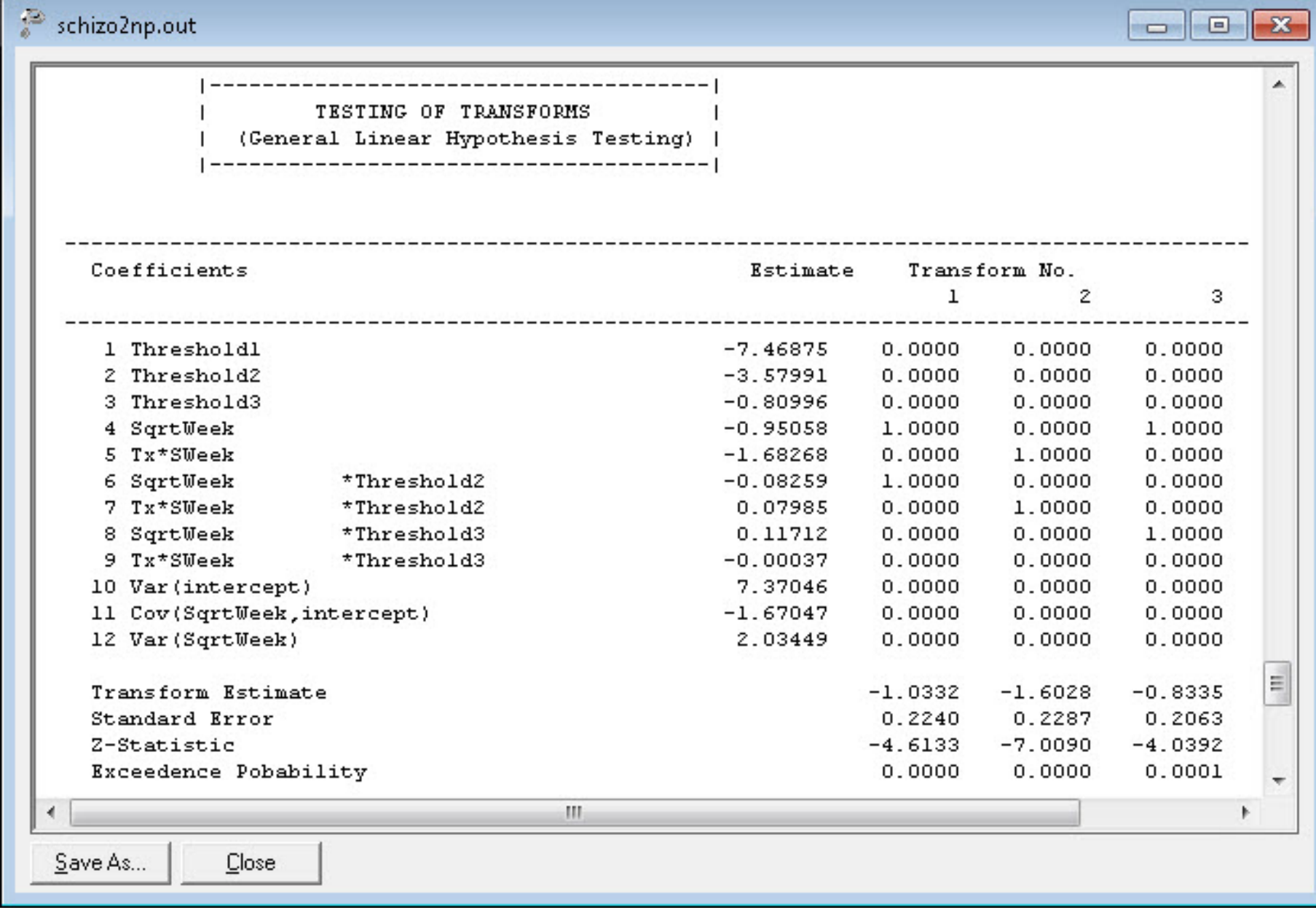

 $\overline{\mathcal{C}}$ schizo2np.out

![](_page_46_Picture_10.jpeg)

![](_page_47_Picture_129.jpeg)

• Proportional Odds accepted  $(\chi^2_4 = 3325.51 - 3324.16 = 1.35)$ 

### San Diego Homeless Research Project (Hough)

- 361 mentally ill subjects who were homeless or at very high risk of becoming homeless
- 2 conditions: HUD Section 8 rental certificates (yes/no)
- baseline and 6, 12, and 24 month follow-ups
- Categorical outcome: housing status
	- $-$  streets / shelters  $(Y = 0)$
	- community / institutions  $(Y = 1)$
	- $-$  independent  $(Y = 2)$

Question: Do Section 8 certificates influence housing status across time?

• Under SSI, Inc > "SuperMix (English)" or "SuperMix (English) Student"

![](_page_49_Picture_1.jpeg)

• Under "File" click on "Open Spreadsheet"

![](_page_49_Picture_56.jpeg)

• Open C:\SuperMixEn Examples\Workshop\Nominal\SDHOUSE.ss3 (or C:\SuperMixEn Student Examples\Workshop\Nominal\SDHOUSE.ss3)

![](_page_49_Picture_57.jpeg)

### C:\SuperMixEn Examples\Workshop\Nominal\SDHOUSE.ss3

![](_page_50_Picture_16.jpeg)

### Select Housing column, then "Edit"  $>$  "Set Missing Value"

![](_page_51_Picture_19.jpeg)

## Select "File" > "Data-based Graphs" > "Bivariate"

![](_page_52_Picture_16.jpeg)

#### **HOUSING VS. TIME**

![](_page_53_Figure_1.jpeg)

### Select "File" > "Data-based Graphs" > "Bivariate"

![](_page_54_Picture_16.jpeg)

#### **HOUSING VS. SECTION8**

![](_page_55_Figure_1.jpeg)

![](_page_56_Figure_0.jpeg)

![](_page_56_Figure_1.jpeg)

Under "File" click on "Open Existing Model Setup"

![](_page_57_Picture_32.jpeg)

Open C:\SuperMixEn Examples\Workshop\Ordinal\SDO1.mum (or C:\SuperMixEn Student Examples\Workshop\Ordinal\SDO1.mum)

![](_page_57_Picture_33.jpeg)

### Note that "Dependent Variable Type" is "ordered"

![](_page_58_Picture_9.jpeg)

# All explanatory variables are indicator (dummy) variables

![](_page_59_Picture_8.jpeg)

Housing status across time: 1289 observations within 361 subjects Ordinal Mixed Regression Model estimates and standard errors (se)

![](_page_60_Picture_262.jpeg)

**bold** indicates  $p < .05$  *italic* indicates  $.05 < p < .10$ 

 $1 =$  independent + community vs street

 $2 =$  independent vs community  $+$  street

For Non-Proportional Odds model, under "File" click on "Open Existing Model Setup"

![](_page_61_Picture_82.jpeg)

Open C:\SuperMixEn Examples\Workshop\Ordinal\SDO2.mum (or C:\SuperMixEn Student Examples\Workshop\Ordinal\SDO2.mum)

![](_page_61_Picture_3.jpeg)

## Note that "Dependent Variable Type" is "ordered"

![](_page_62_Picture_9.jpeg)

### Note "Explanatory Variable Interactions" is set to 7

![](_page_63_Picture_8.jpeg)

![](_page_64_Picture_5.jpeg)

![](_page_64_Picture_6.jpeg)

### Mixed Multinomial Logistic Regression Model

 $Y_{ij}$  = nominal response of level-2 unit *i* and level-1 unit *j* 

Which member of The Polkaholics is your favorite? (asked before, during, and after a show)

![](_page_65_Picture_3.jpeg)

Mixed-effects Multinomial Logistic Regression Model

$$
\log \frac{p_{ijc}}{p_{ij1}} = \boldsymbol{u}_{ij}' \boldsymbol{\gamma}_c + \boldsymbol{z}_{ij}' \boldsymbol{v}_{ic} \qquad c = 2, 3, \dots C
$$

•  $C-1$  contrasts to reference cell  $(c=1)$ 

- regression effects  $\gamma_c$  vary across contrasts
- random-effects  $v_{ic}$  vary across contrasts
	- independent

– correlated

For example, with 
$$
C = 3
$$

![](_page_66_Picture_128.jpeg)

### Model in terms of the category probabilities

$$
p_{ijc} = Pr(Y_{ij} = c | \mathbf{v}_{ic}) = \frac{\exp(z_{ijc})}{1 + \sum_{h=2}^{C} \exp(z_{ijh})}
$$
 for  $c = 2, 3, ..., C$ 

$$
p_{ij1} = \Pr(Y_{ij} = 1 \mid \mathbf{v}_{ic}) = \frac{1}{1 + \sum_{h=2}^{C} \exp(z_{ijh})}
$$

where the multinomial logit  $z_{ijc} = \boldsymbol{u}_{ij}'\boldsymbol{\gamma}_c + \boldsymbol{z}_{ij}'\boldsymbol{v}_{ic}$ 

Empirical Logits - Community vs Street

![](_page_68_Figure_1.jpeg)

![](_page_68_Figure_2.jpeg)

Under "File" click on "Open Existing Model Setup"

![](_page_69_Picture_32.jpeg)

Open C:\SuperMixEn Examples\Workshop\Nominal\sdhouse.mum (or C:\SuperMixEn Student Examples\Workshop\Nominal\sdhouse.mum)

![](_page_69_Picture_33.jpeg)

## Note that "Dependent Variable Type" is "nominal"

![](_page_70_Picture_9.jpeg)

![](_page_71_Figure_0.jpeg)
# Can select first or last category as the reference cell

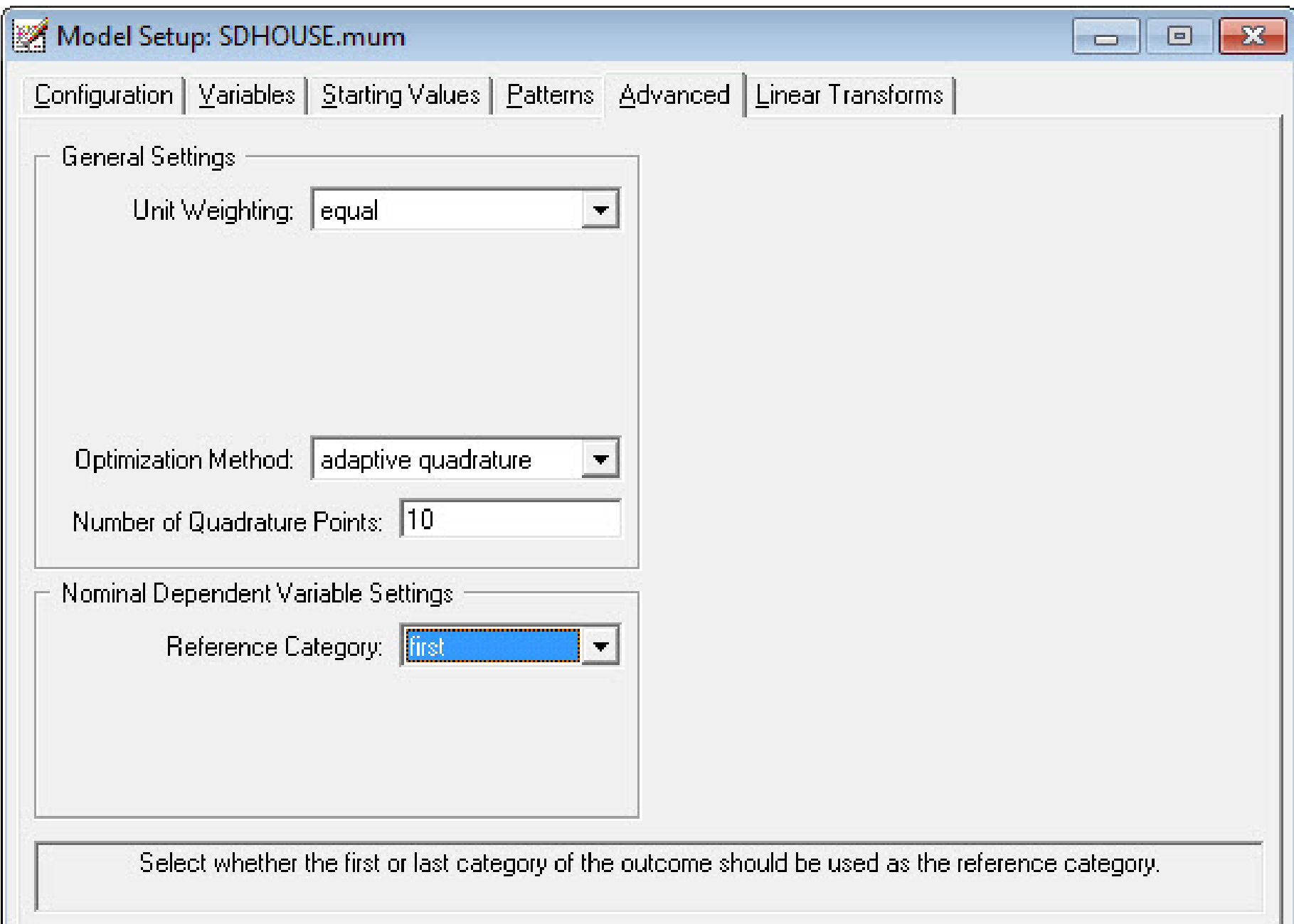

# Try independent random effects first

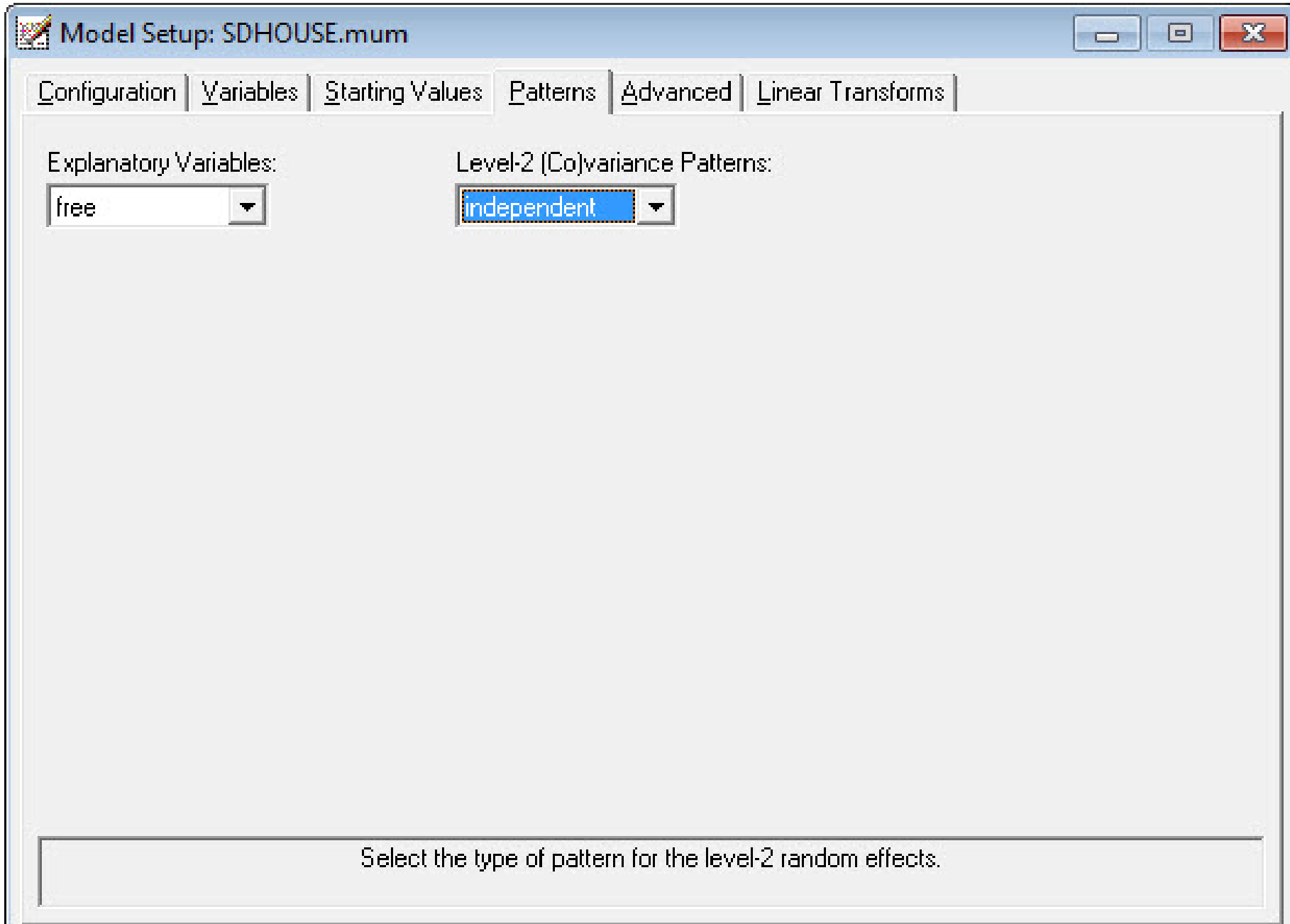

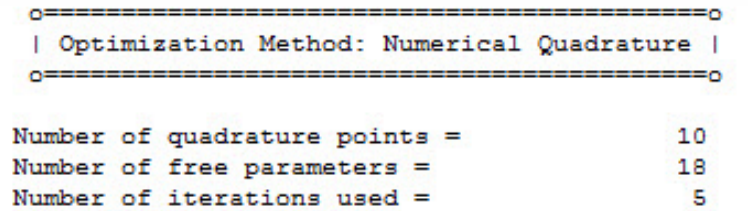

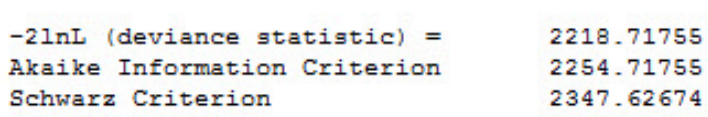

### Estimated regression weights

۸

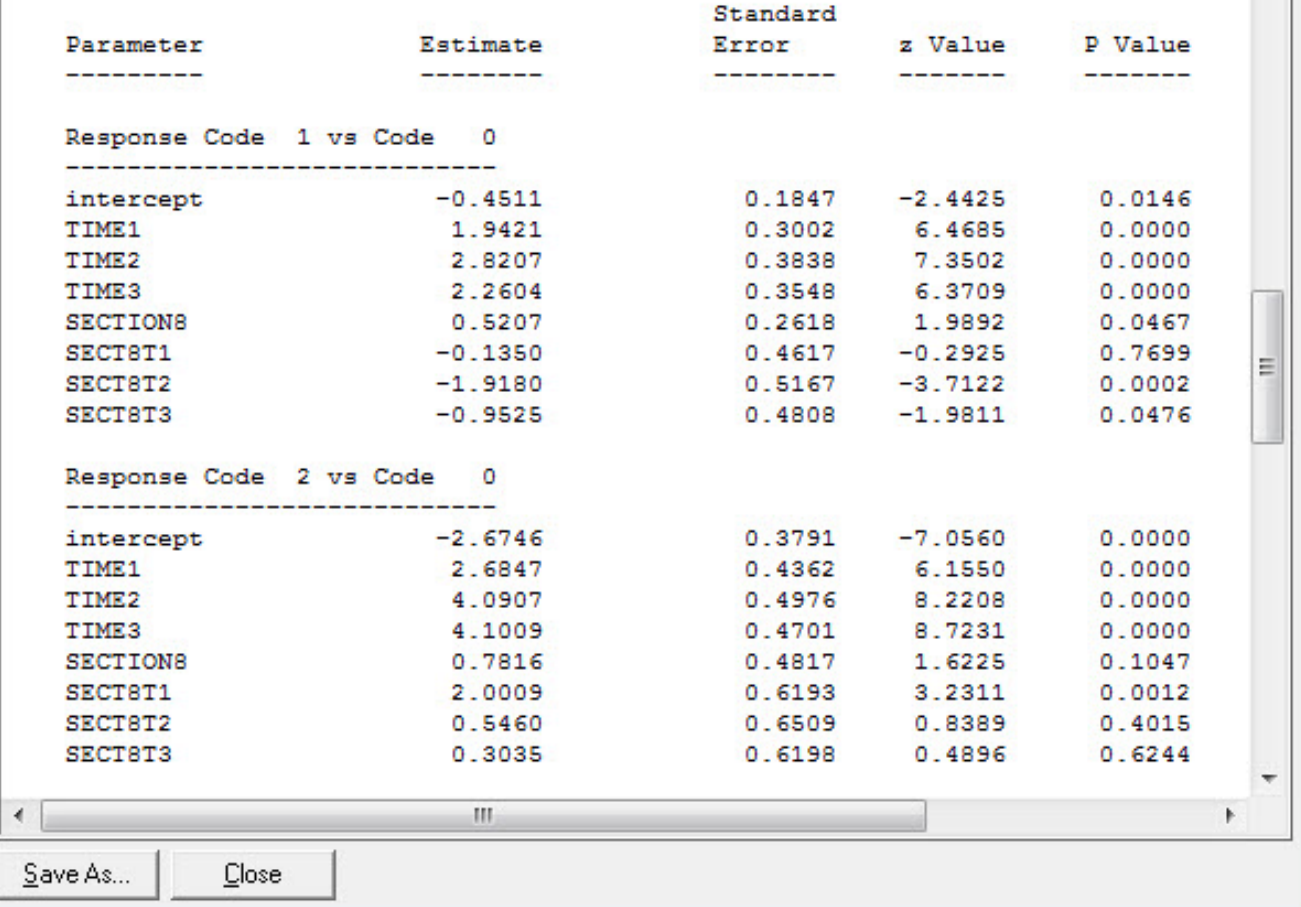

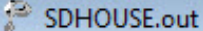

 $\blacktriangle$ 

 $\frac{1}{2}$ 

 $\mathbb{R}$ 

### Estimated level 2 variances and covariances

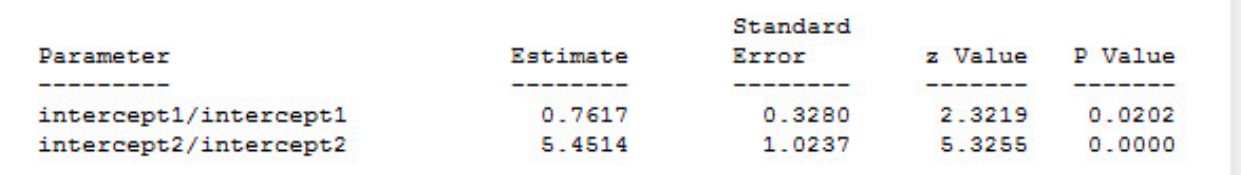

### Level 2 covariance matrix

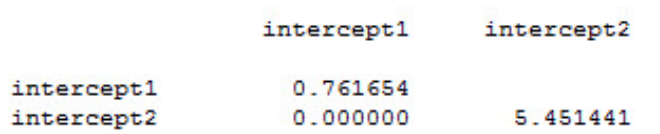

#### Level 2 correlation matrix

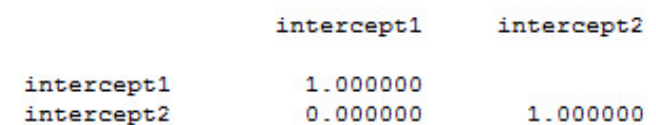

### Calculation of intracluster correlation (01)

residualvariance =  $pi * pi / 3$  (assumed)

cluster variance =  $0.7617$ 

intracluster correlation =  $0.7617 / (0.7617 + (pi*pi/3)) = 0.188$ 

```
Calculation of intracluster correlation (02)
residualvariance = pi * pi / 3 (assumed)
```
 $cluster \quad variance = \qquad 5.4514$ 

### intracluster correlation =  $5.4514 / (5.4514 + (pi*pi/3)) = 0.624$  $\mathbb{R}^m$  . The contract of  $\mathbb{R}^m$

Save As... Close

# Now allow the random effects to be correlated

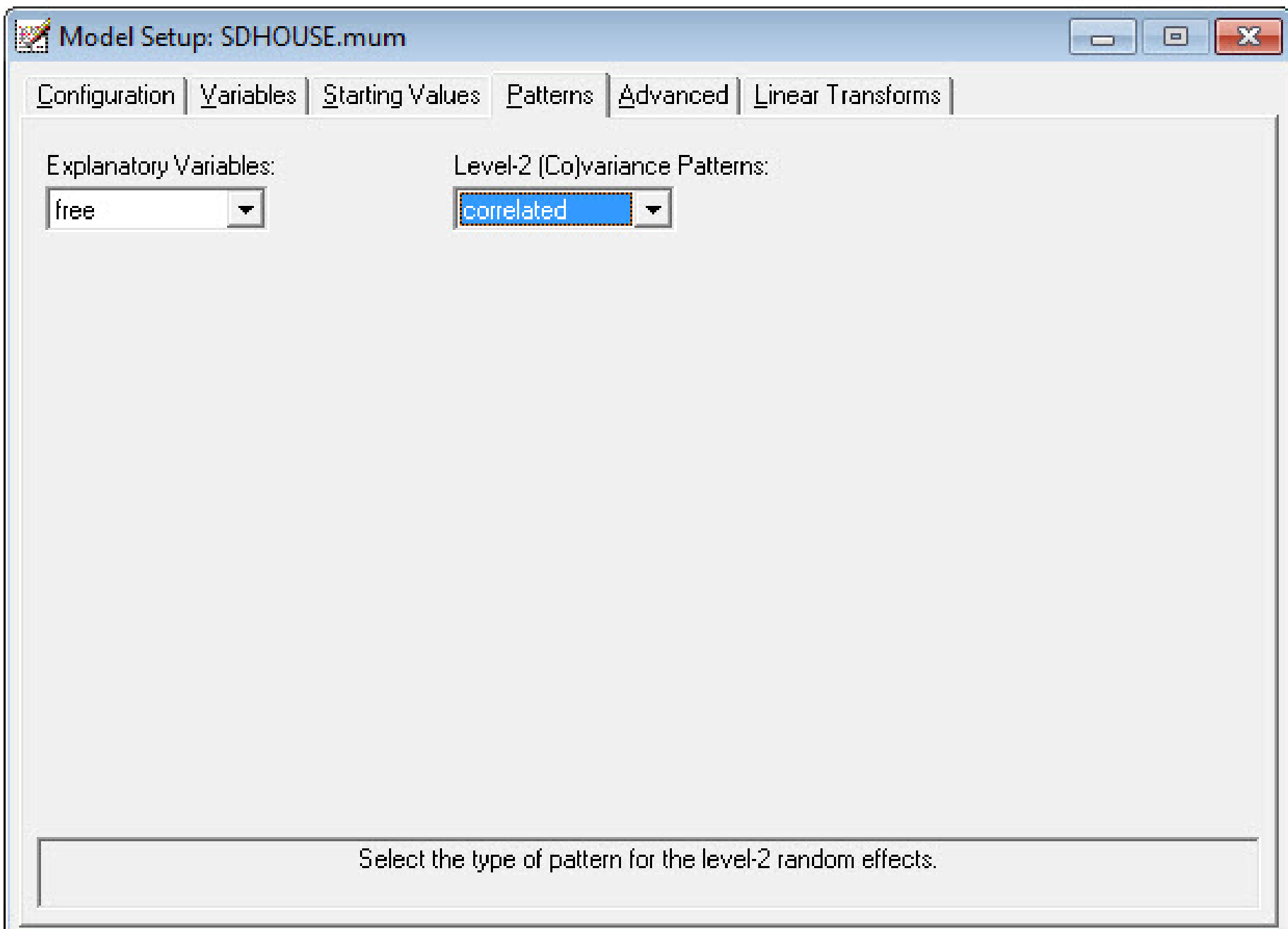

#### SDHOUSE.out  $\begin{array}{|c|c|c|c|c|}\hline \multicolumn{1}{|c|}{\mathbf{C}} & \multicolumn{1}{|c|}{\mathbf{X}}\hline \end{array}$  $\blacktriangle$ **HEED** | Optimization Method: Adaptive Quadrature | Number of quadrature points  $=$ 10 19 Number of free parameters = Number of iterations used  $=$  $7$  $-21nL$  (deviance statistic) = 2180.93648 Akaike Information Criterion 2218.93648 Schwarz Criterion 2317.00729 Estimated regression weights Standard Error z Value P Value Parameter Estimate \_\_\_\_\_\_\_\_\_\_\_ ---------\_\_\_\_\_\_\_\_\_\_ *<u>\_\_\_\_\_\_\_\_\_</u>\_* --------Response Code 1 vs Code 0  $-0.6222$  $0.2330 -2.6701$ 0.0076 intercept TIME1 2.3744 0.3477 6.8292  $0.0000$ TIME<sub>2</sub> 3.3452 0.4416 7.5759  $0.0000$ TIME3 2.5894 0.4022 6.4378  $0.0000$ 0.3281 1.9858 **SECTIONS** 0.6516 0.0471 0.5265 Ξ SECT8T1  $-0.3311$  $0.5228 -0.6334$ SECT8T2  $-2.4746$  $0.5897 -4.1967$  $0.0000$ SECT8T3  $-1.1596$  $0.5438 -2.1322$  $0.0330$ Response Code 2 vs Code 0  $-2.5987$  $0.3837 - 6.7729$  $0.0000$ intercept TIME1 2.8878 0.4541 6.3591  $0.0000$ TIME<sub>2</sub> 4.3939 0.5301 8.2887  $0.0000$ TIME3 4.3104 0.4958 8.6944  $0.0000$ **SECTIONS** 0.8314 0.4938 1.6836  $0.0923$ SECT8T1 1.9688 0.6436 3.0592  $0.0022$ SECT8T2 0.2872 0.6769  $0.4243$  $0.6713$

LR test comparing models:  $\chi_1^2 = 2218.72 - 2180.94 = 37.78$ 

0.2017

 $\mathbf{m}$ 

SECT8T3

Close

Save As...

 $0.6442$ 

 $0.3130$ 

0.7543

 $\mathbf{F}$ 

SDHOUSE.out Estimated level 2 variances and covariances  $\blacktriangle$ Standard Estimate Error Parameter z Value P Value ------------------intercept1/intercept1 2.7025 0.6968 3.8786 0.0001 0.7649 3.7710 0.0002 intercept2/intercept1 2.8846 5.8229 1.1358 5.1269 0.0000 intercept2/intercept2 Level 2 covariance matrix intercept1 intercept2 intercept1 2.702462 intercept2 2.884597 5.822889 Level 2 correlation matrix intercept1 intercept2 1.000000 intercept1 0.727170 1.000000 intercept2 Calculation of intracluster correlation (01) residualvariance =  $pi * pi / 3$  (assumed) cluster variance =  $2.7025$ intracluster correlation =  $2.7025 / (2.7025 + (pi*pi/3)) = 0.451$ Calculation of intracluster correlation (02) residualvariance =  $pi * pi / 3$  (assumed) cluster variance =  $5.8229$ intracluster correlation =  $5.8229 / (5.8229 + (pi*pi/3)) = 0.639$  $\overline{\nabla}$  $\leftarrow$  $\mathbf{m}$ b. Save As... Close 79

# Summary

Models for longitudinal ordinal and nominal data as developed as models for continuous and dichotomous data

- Proportional odds models
- Non and partial proportional odds models
- Nominal models (with reference-cell contrasts)
- Grouped-time survival analysis models
- ⇒ SuperMix can do it all, including 3-level models, also for counts
	- full likelihood solution using adaptive quadrature